# How we used Kafka to scale our Database Infrastructure

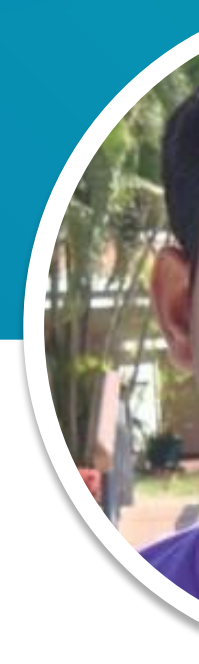

Staff Site Reliability Engineer <https://www.linkedin.com/in/basavaiaht> )

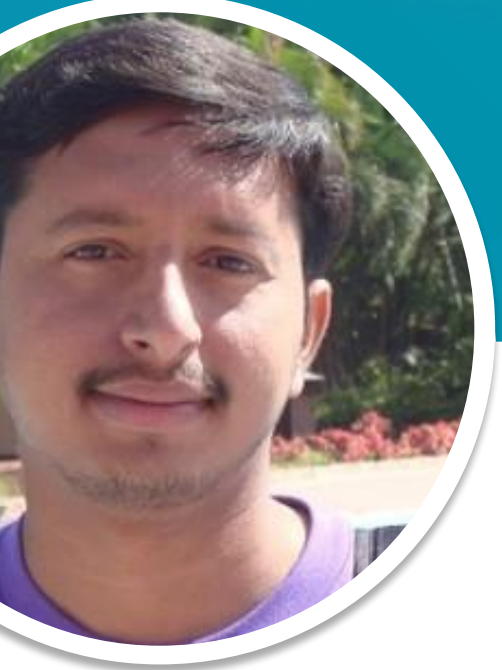

#### **Basavaiah Thambara(Basu)**

# Today's agenda

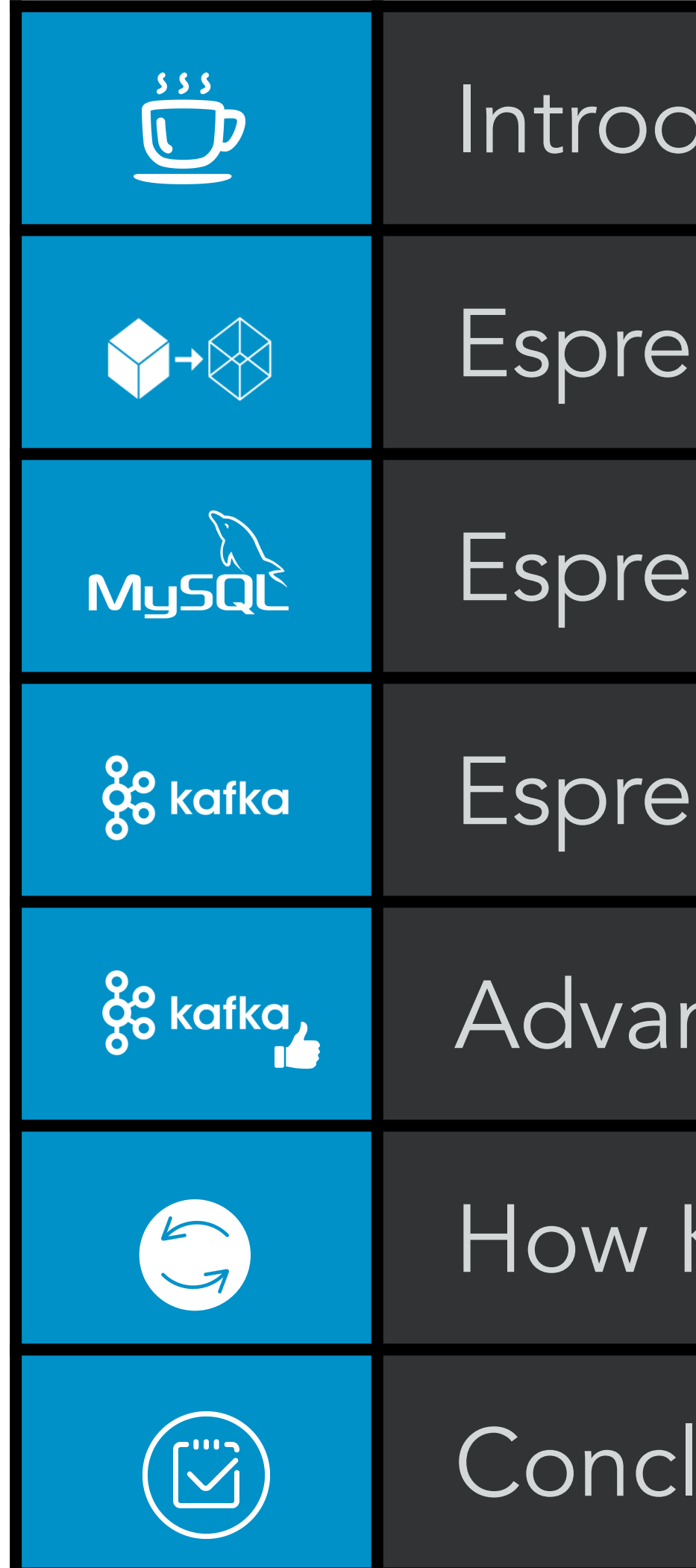

Iuction to Espresso

esso - Replication

Isso with MySQL Replication

**Isso with Kafka Replication** 

ntages of Using Kafka

Kafka Based Replication Works

lusion & References

#### **Espresso**

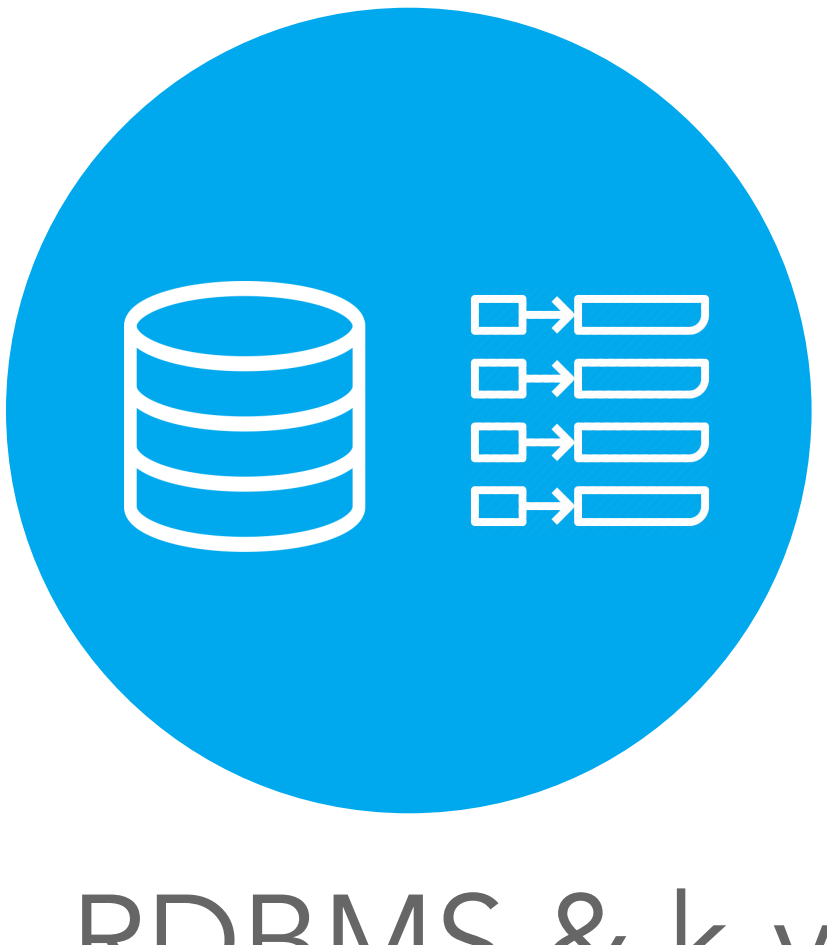

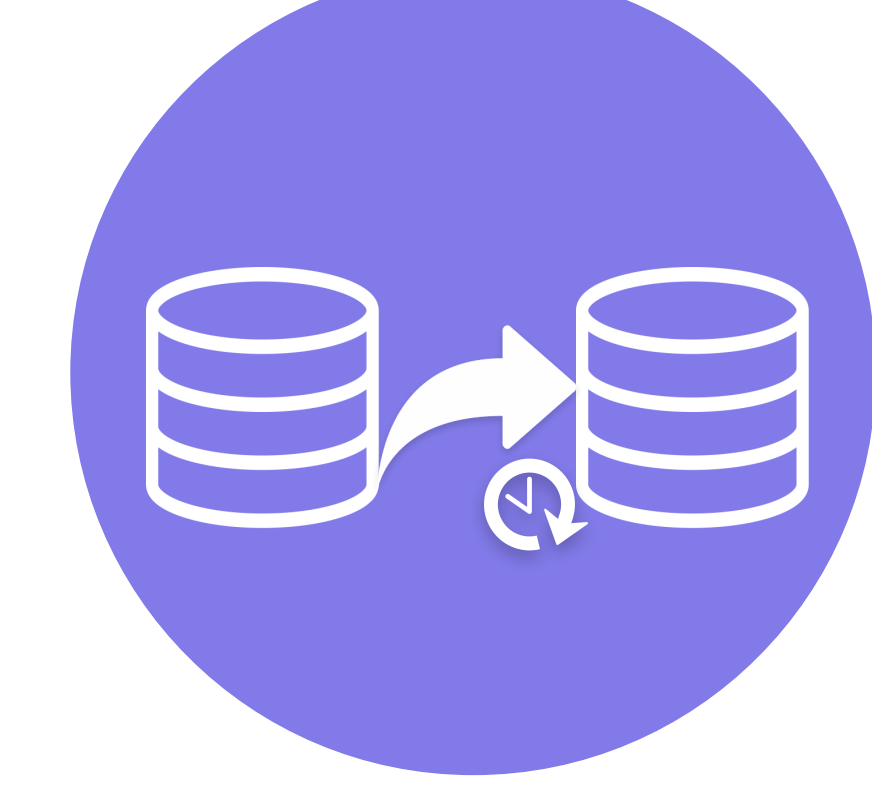

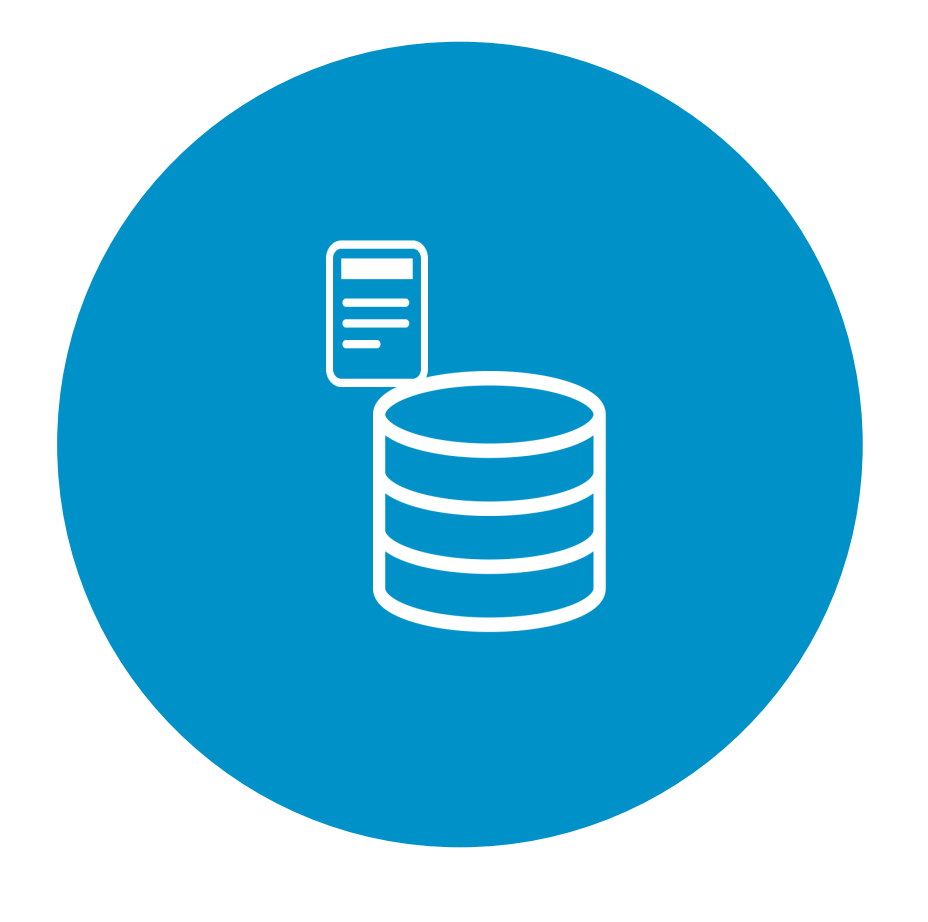

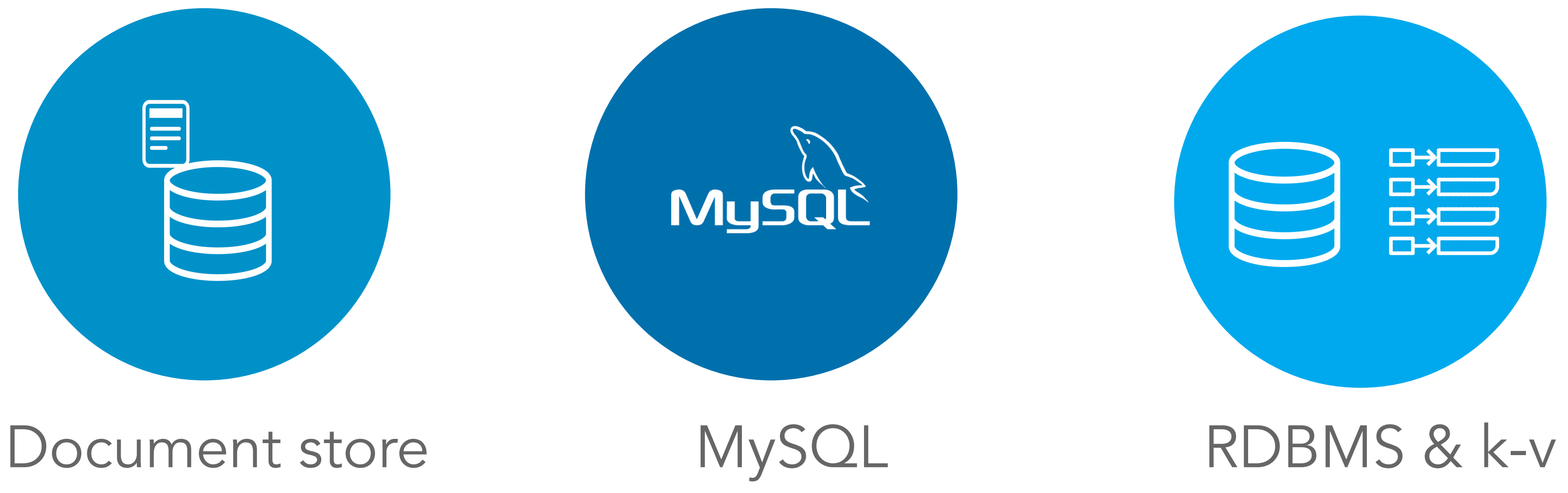

# Stores

#### Consistent & Partition tolerance

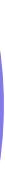

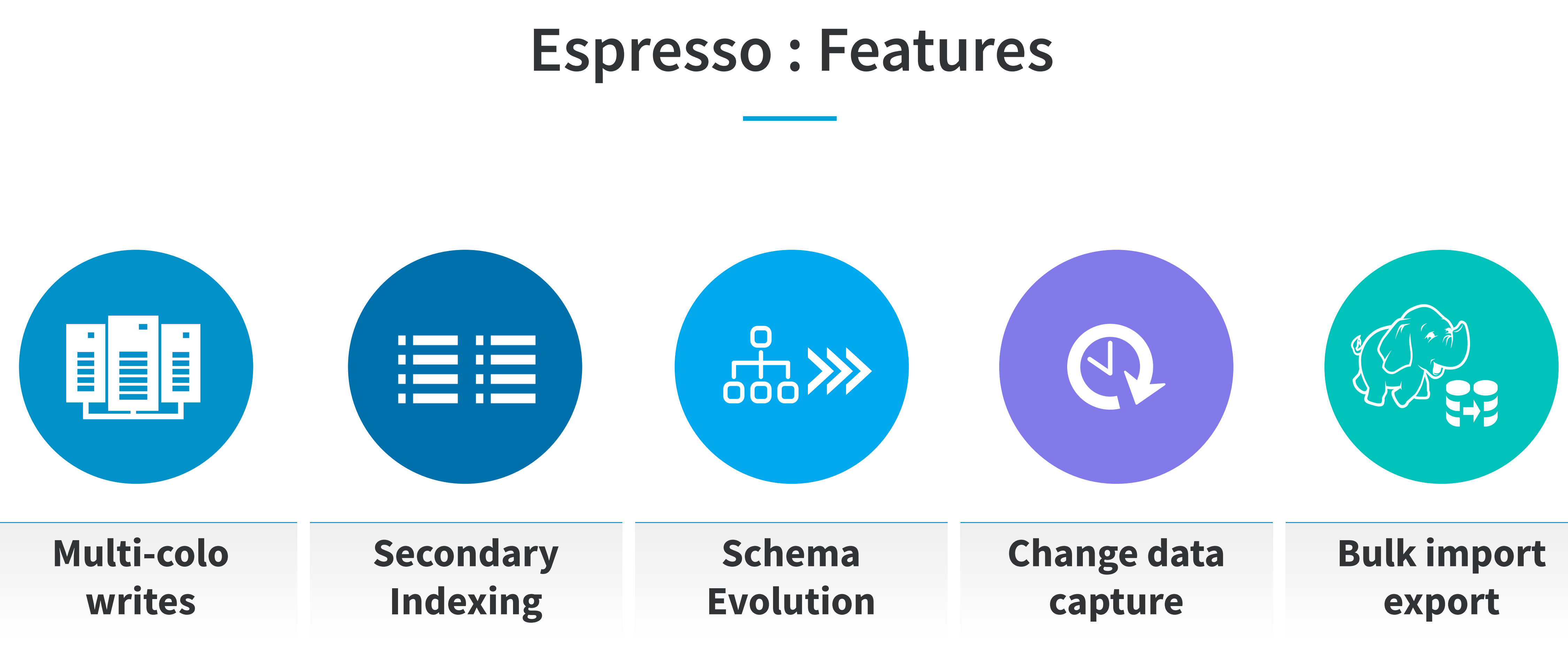

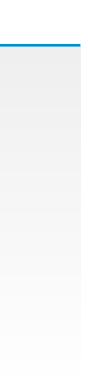

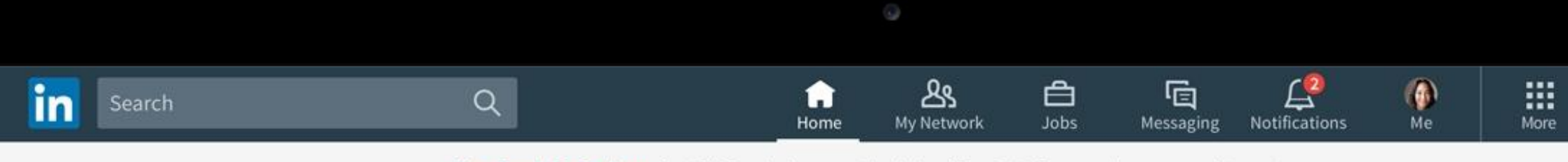

73

35

You Rock At Coding - Let FixDex bring you the job offers. It's free, and no commitment.

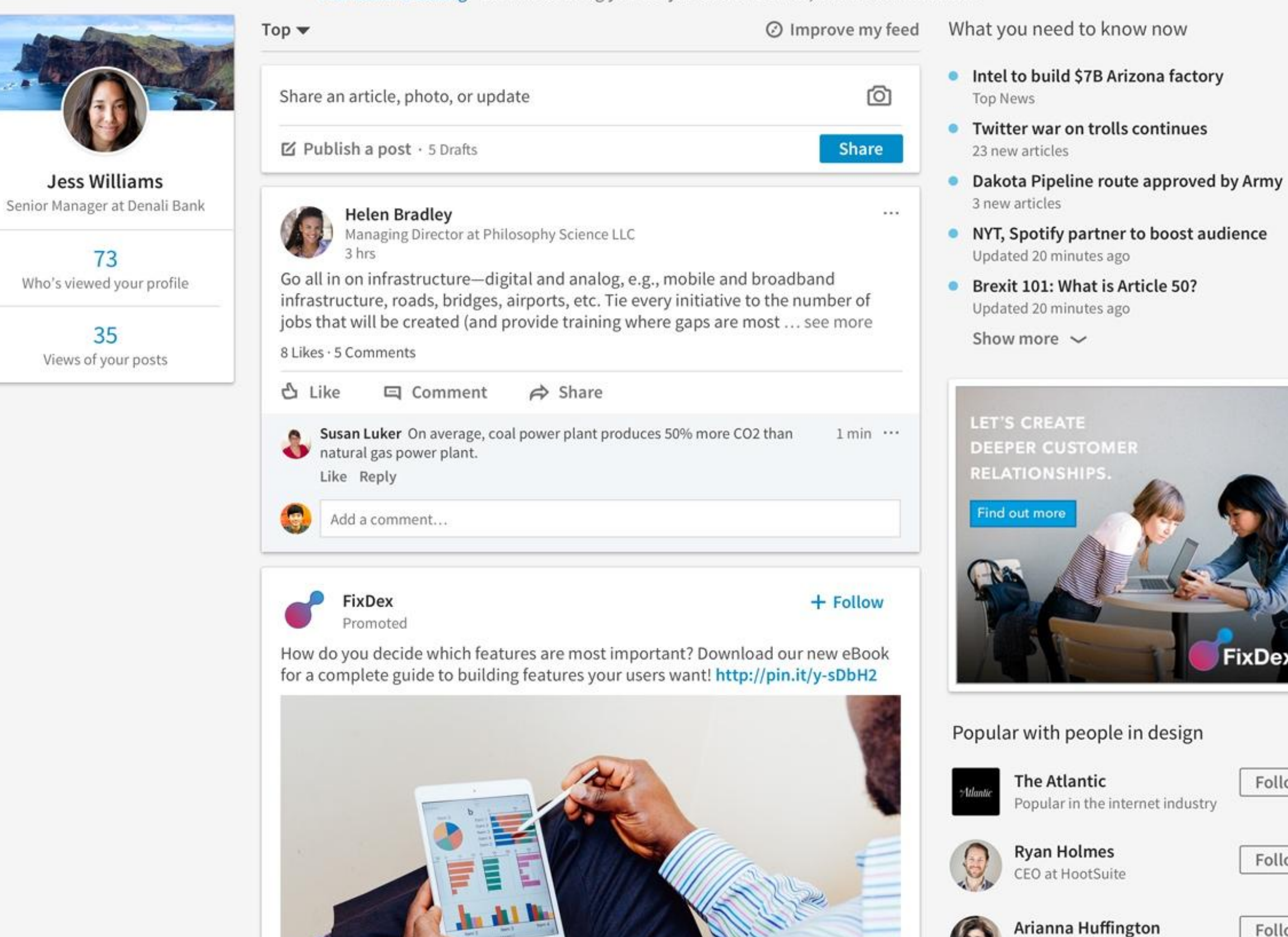

**Try Premium** for free

#### Linkedin Profiles

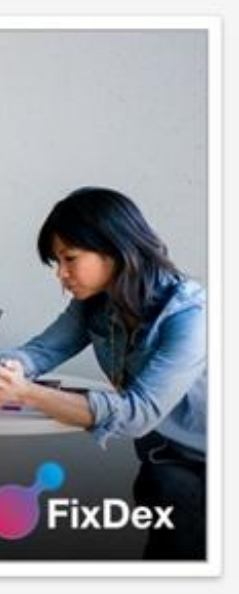

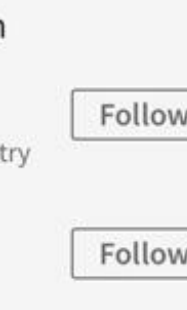

President and Editor-in-Chief

Follow

Linkedin Invitations

Linkedin InMails, etc.

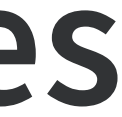

#### **Espresso : Use Cases** LINKEDIN

#### **Espresso : Current Scale**

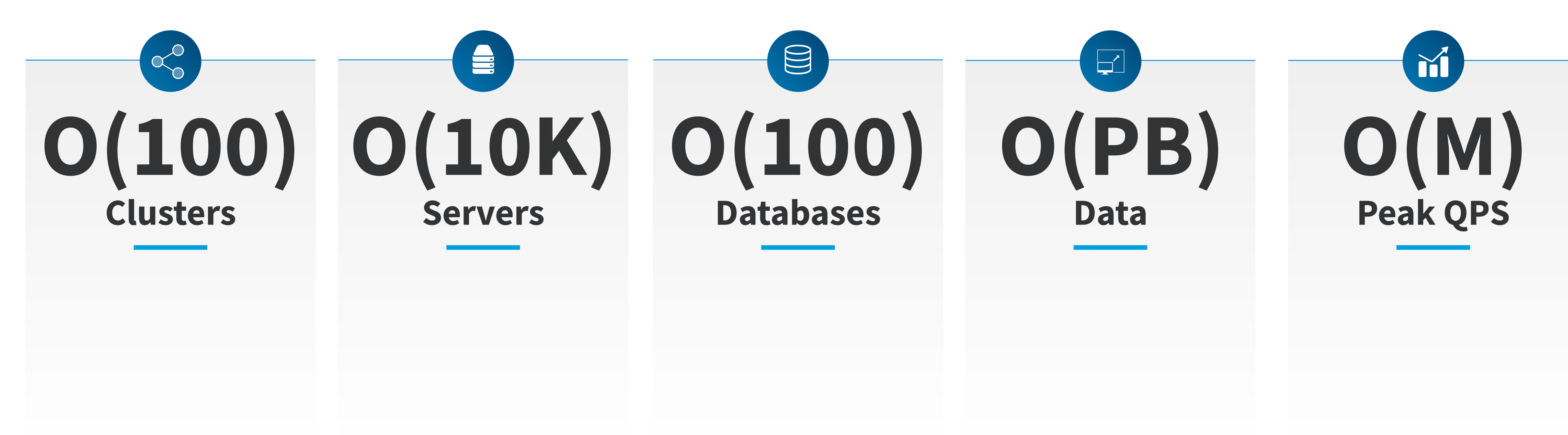

## **Espresso : Basic Architecture**

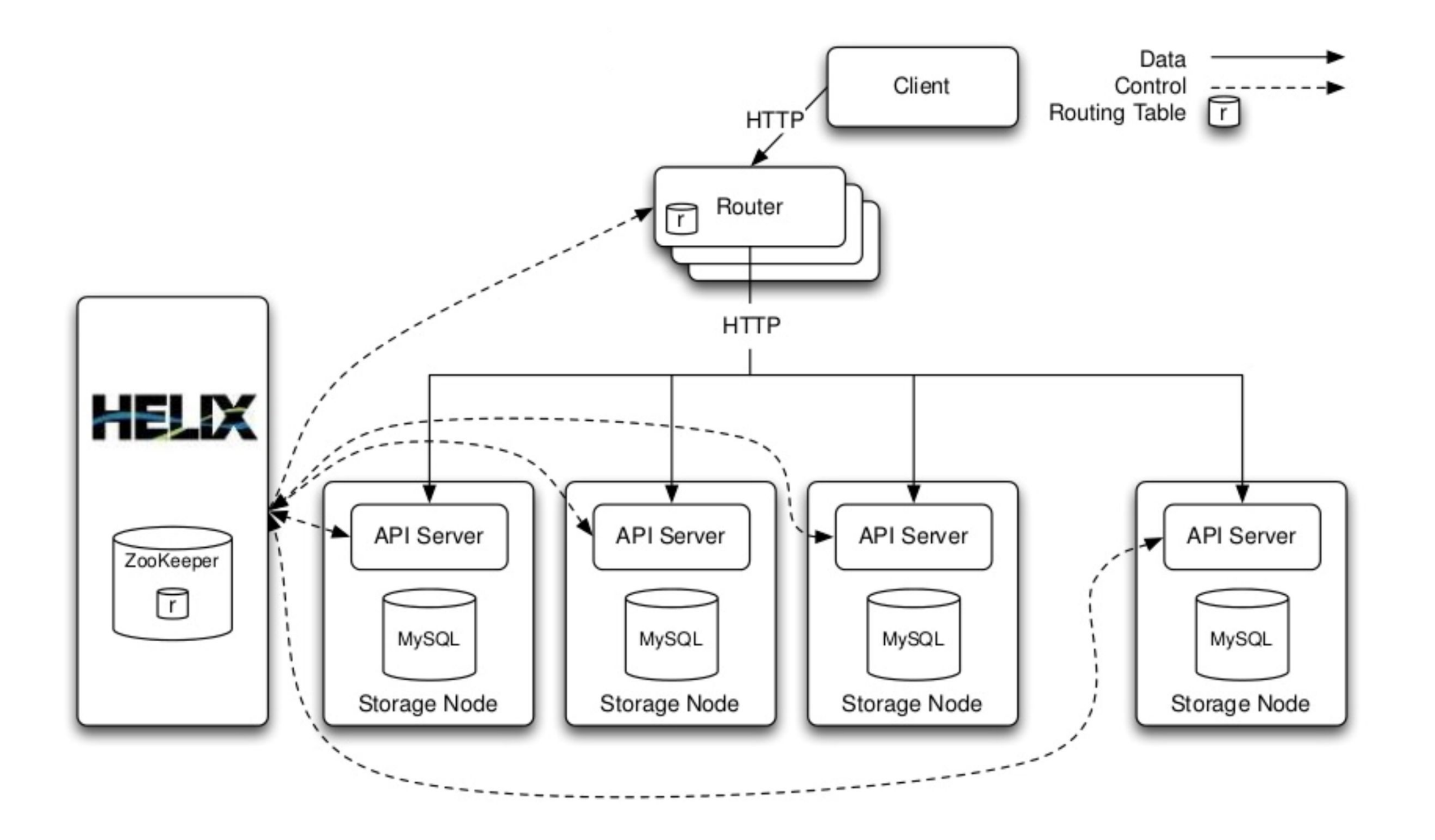

- Client/Application
- Router
- Helix
- Zookeeper
- Storage node

### **Espresso : Replication Requirements**

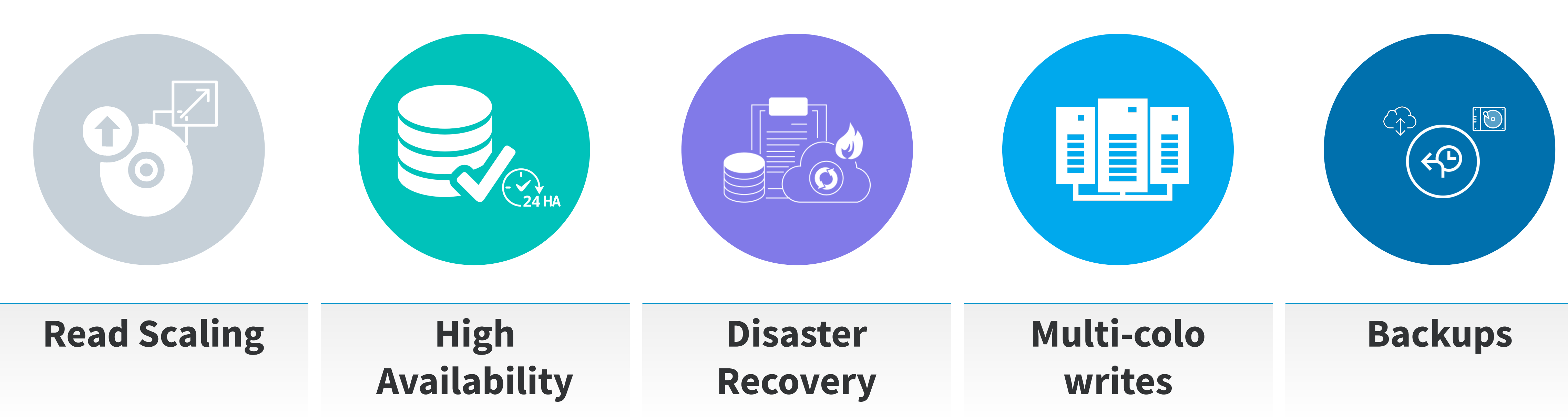

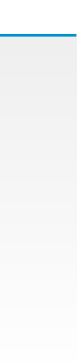

## **Espresso : Local Replication**

- MySQL Replication
- 3 Copies
- Per Node Replication
- Node Failure

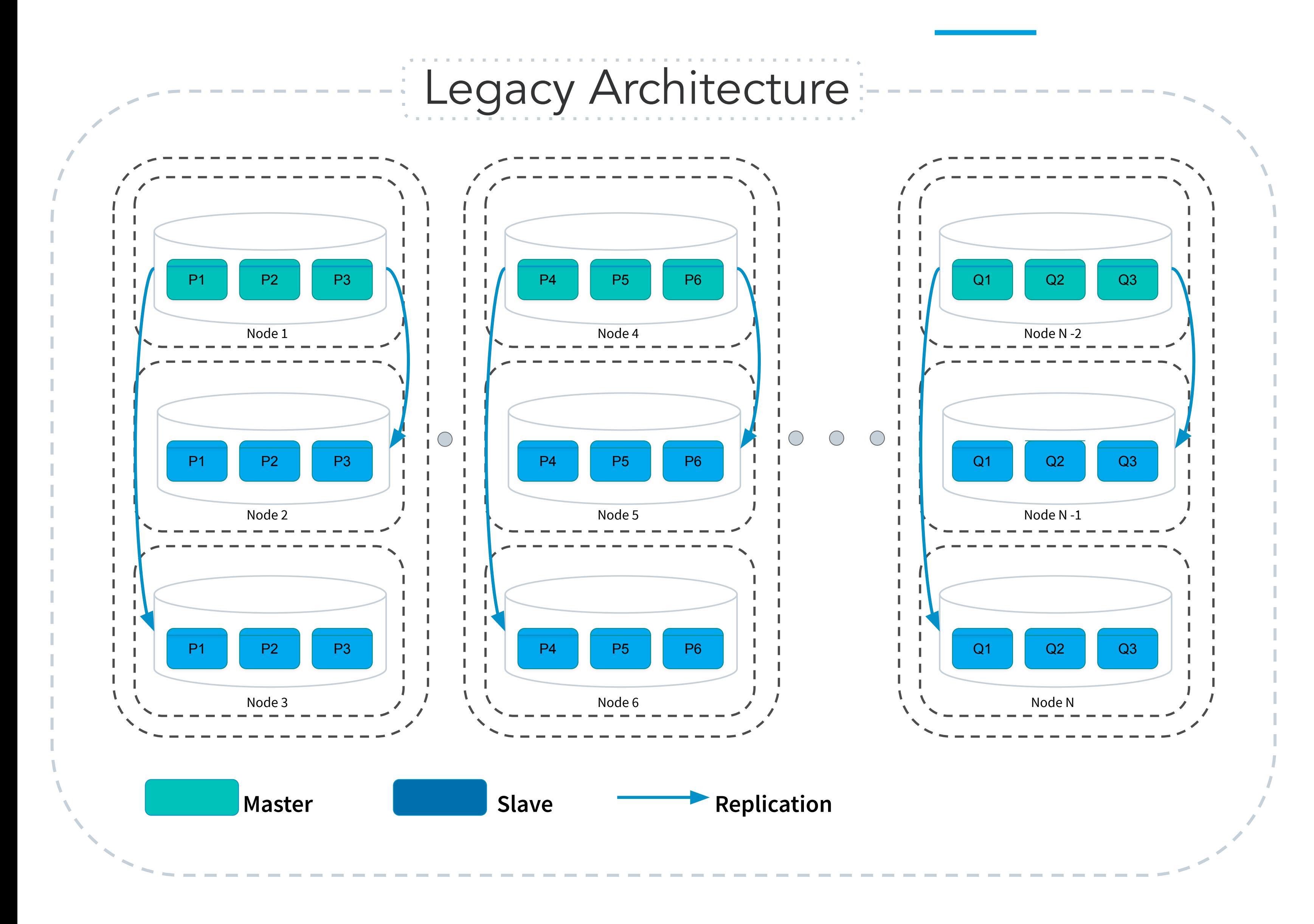

## **Espresso : Cross Colo Replication (Legacy)**

- Databus
- Data Replicator
- Colo failure

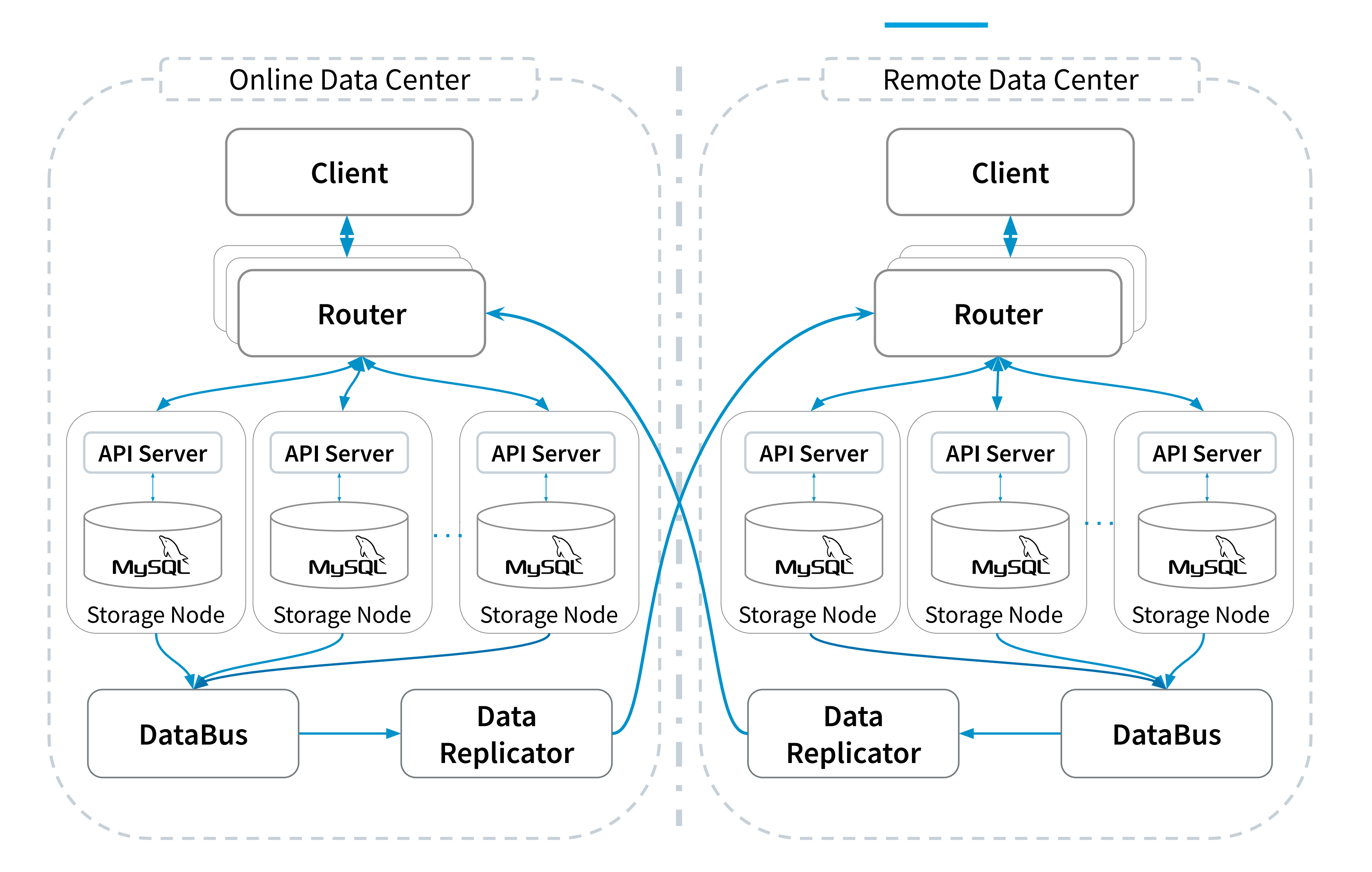

### **Limitations : Per Instance Replication**

#### Poor Resource Utilization

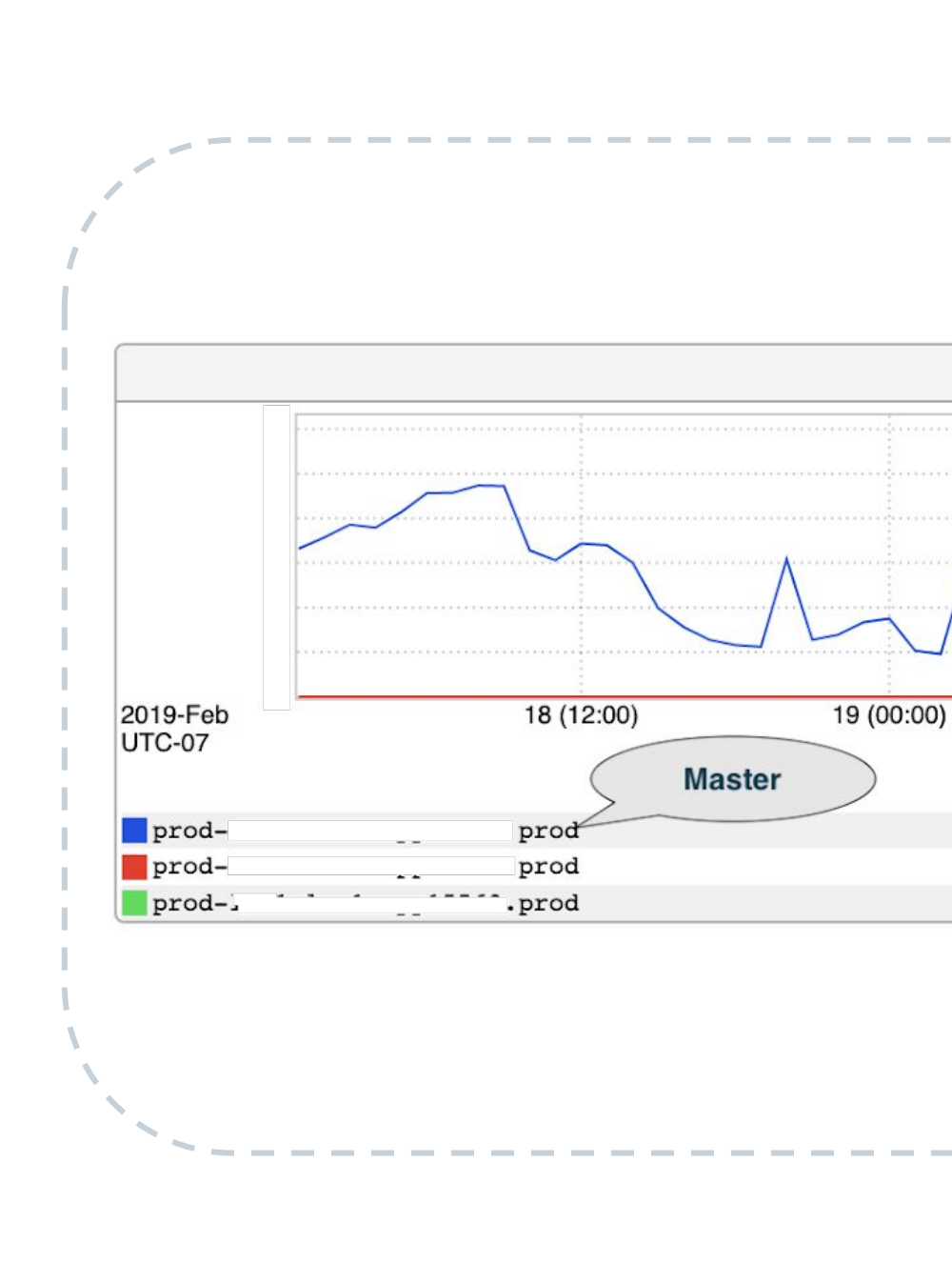

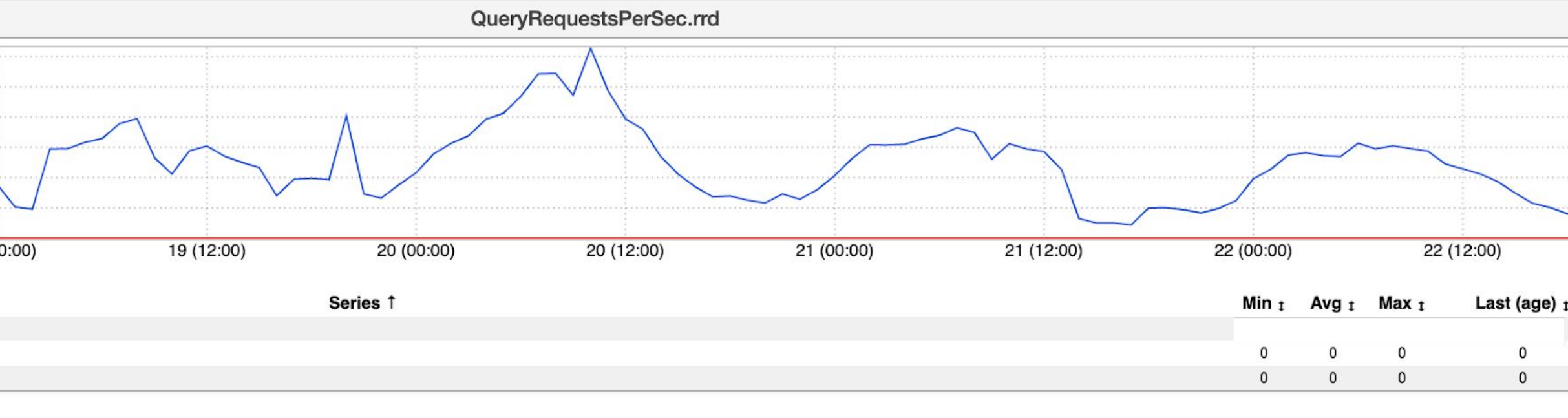

Cross Colo Replication (Legacy)

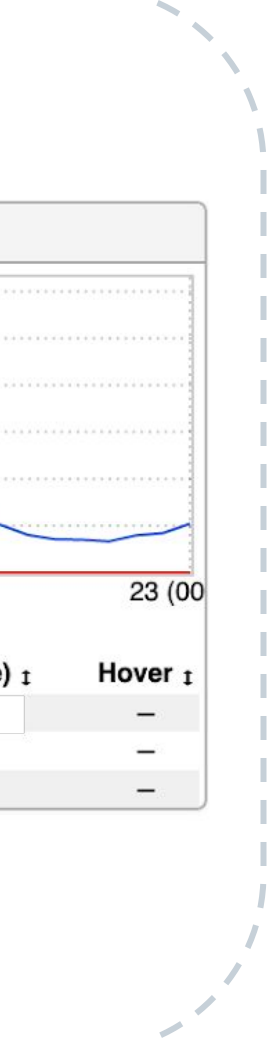

## **Limitations : Per Instance Replication**

#### ● Databus

- tightly coupled to storage node
- operational complexity
- Uses SSD, higher cost to serve
- Cluster expansion is painful
	- Lot of manual steps
	- Needs databus expansion
	- Requires downtime

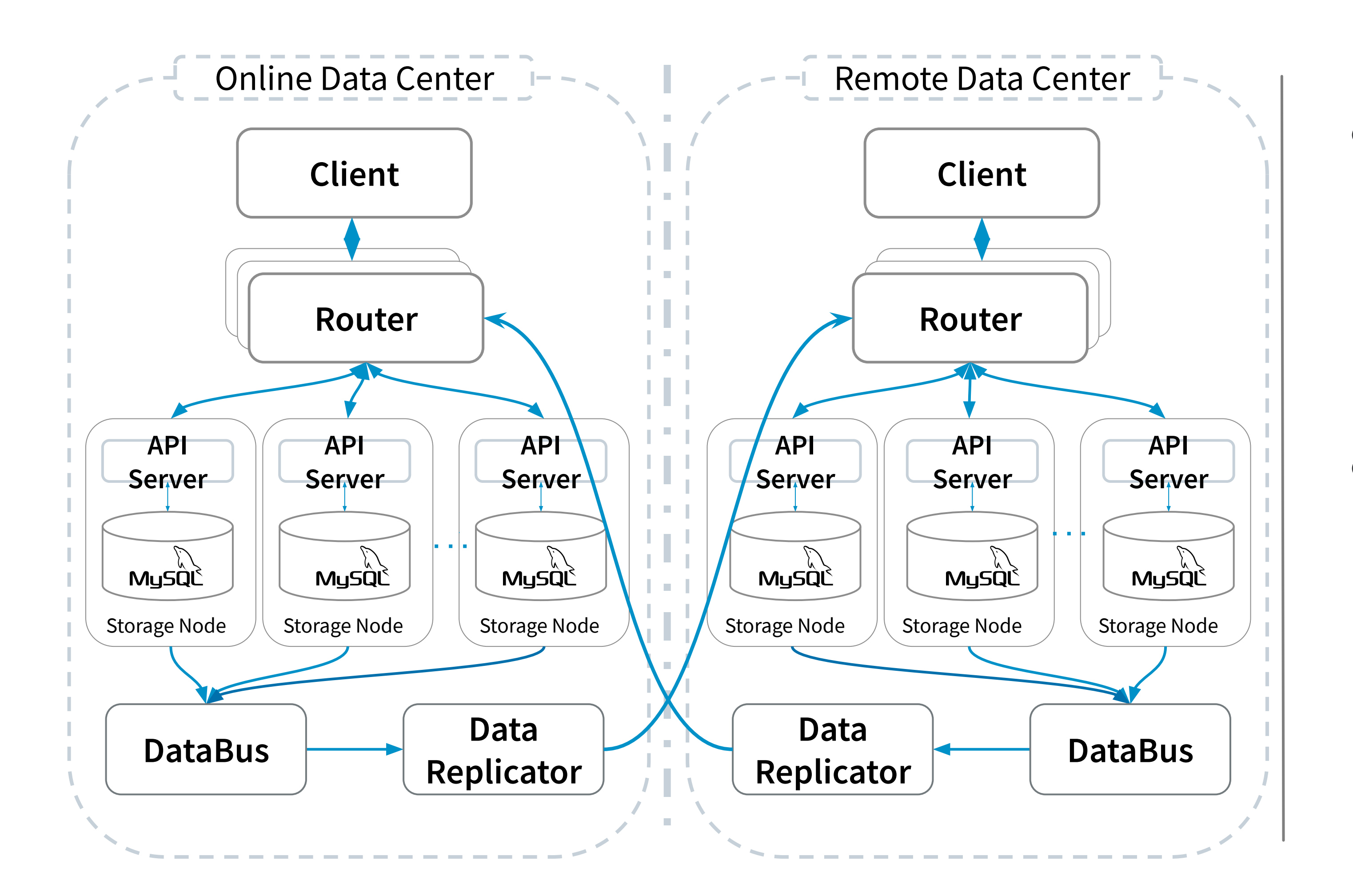

## **Limitations: Per Instance Replication**

- Upon master failure, single node gets traffic
- Human intervention to bring up slaves
- Slave-less situation might

lead to outage

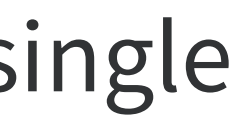

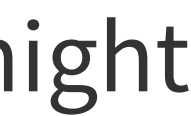

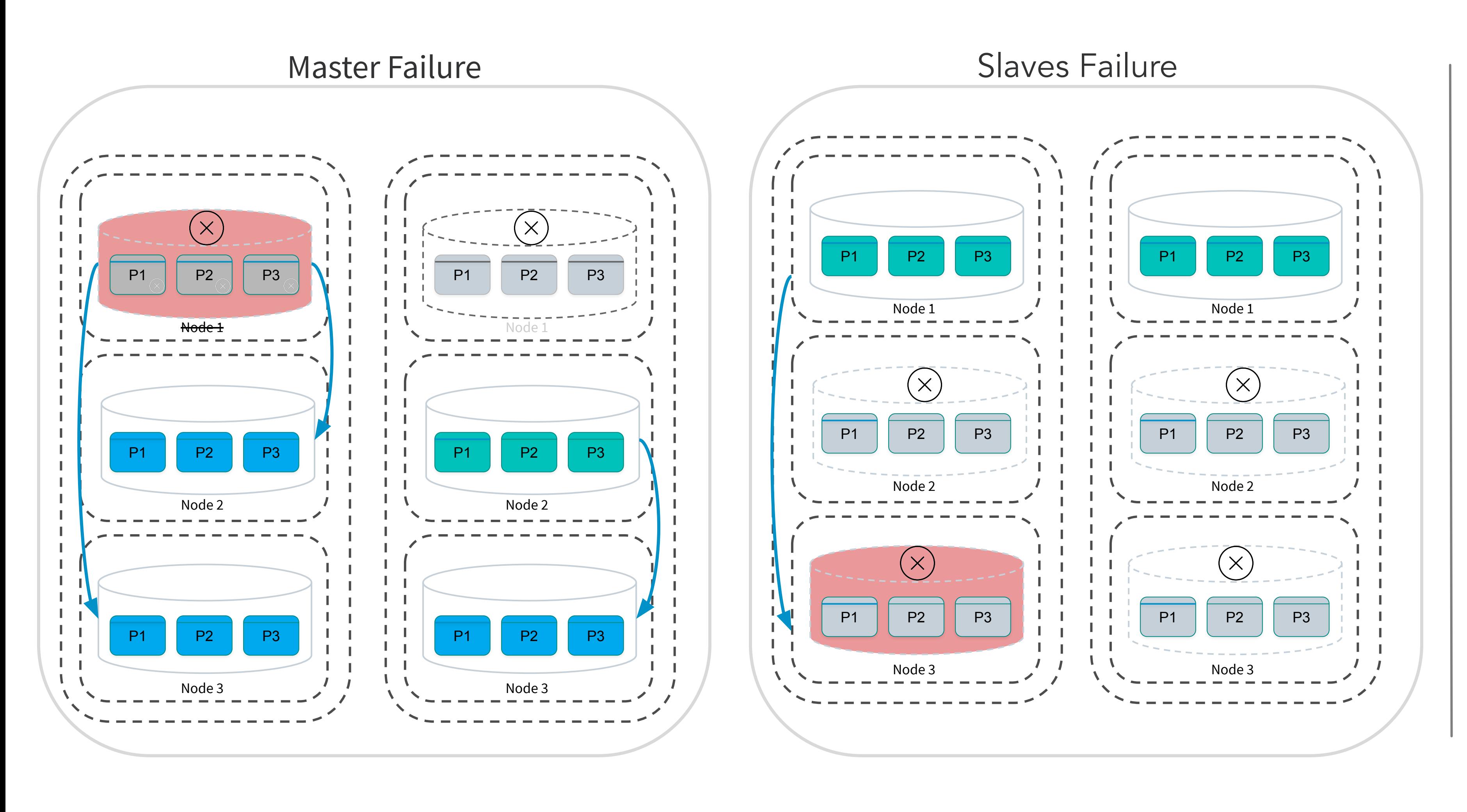

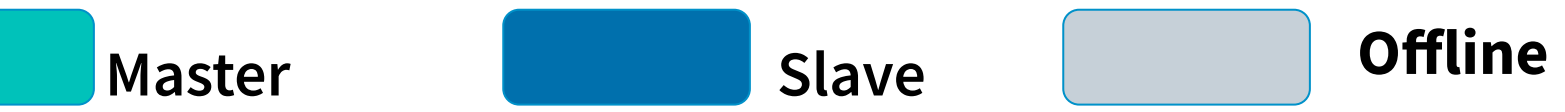

## **Espresso : Replication Using Kafka**

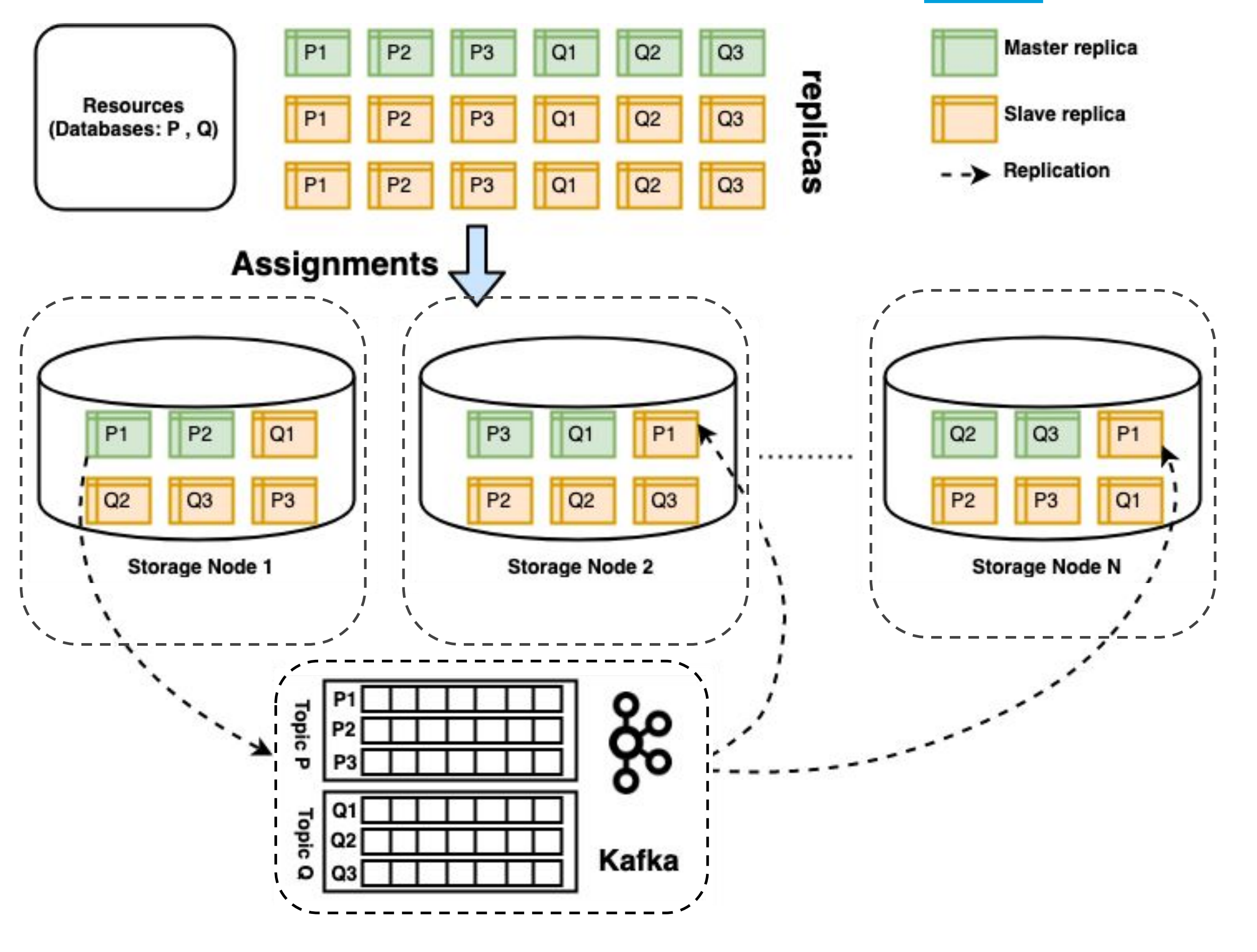

- Per partition replication
- Flexible partition placement
- Every node serves traffic
- Data replicator uses kafka

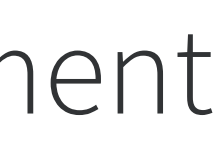

New architecture

#### Better resource utilization.

- 
- 
- 
- 
- 
- 
- 

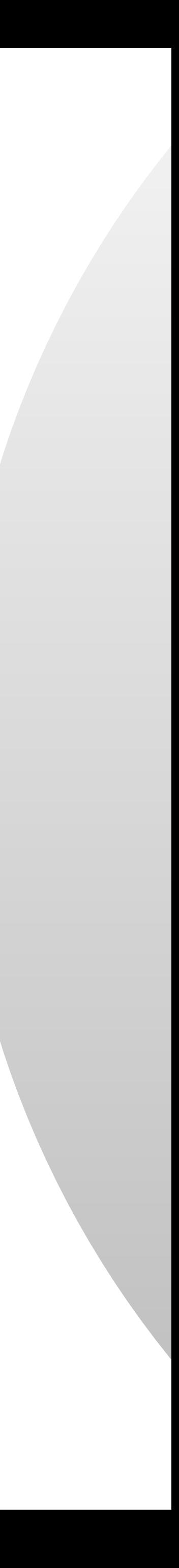

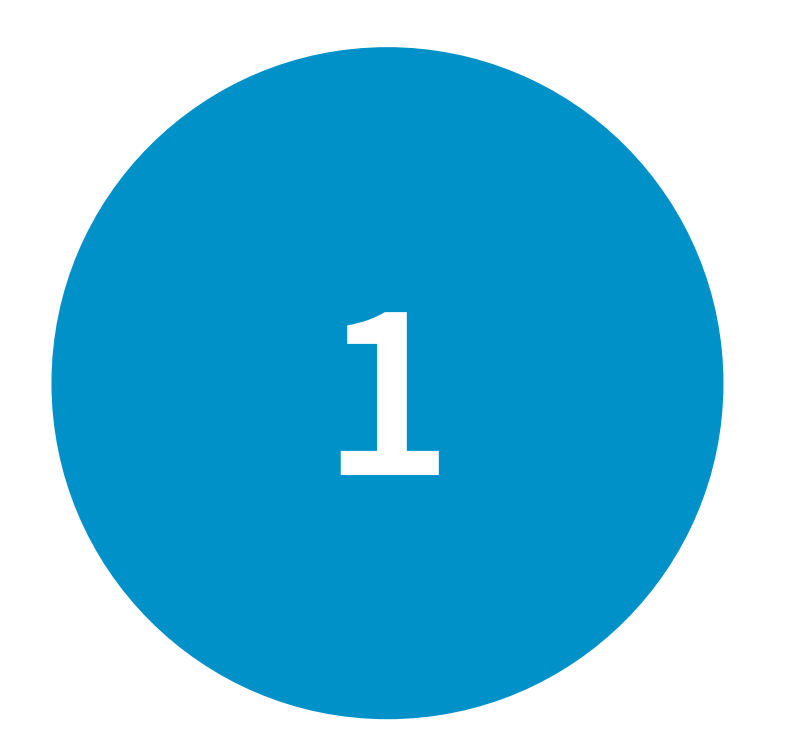

#### Better resource utilization.

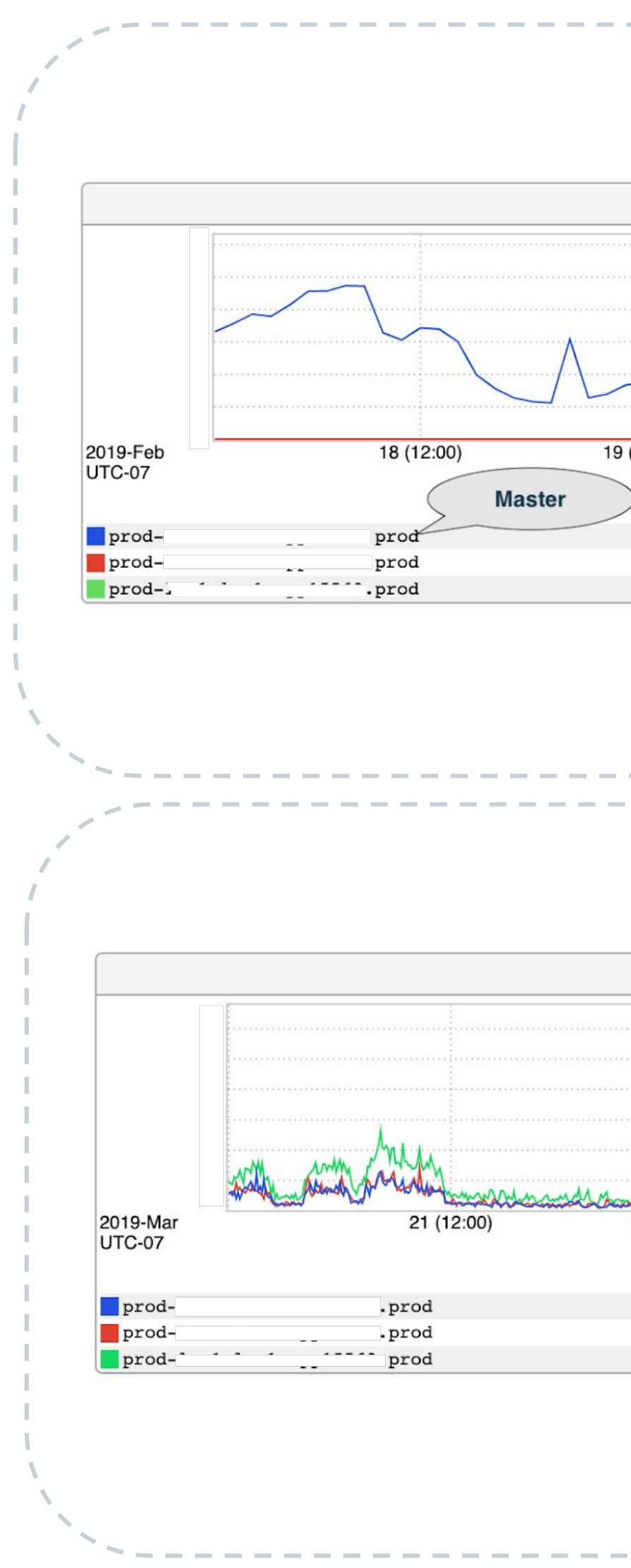

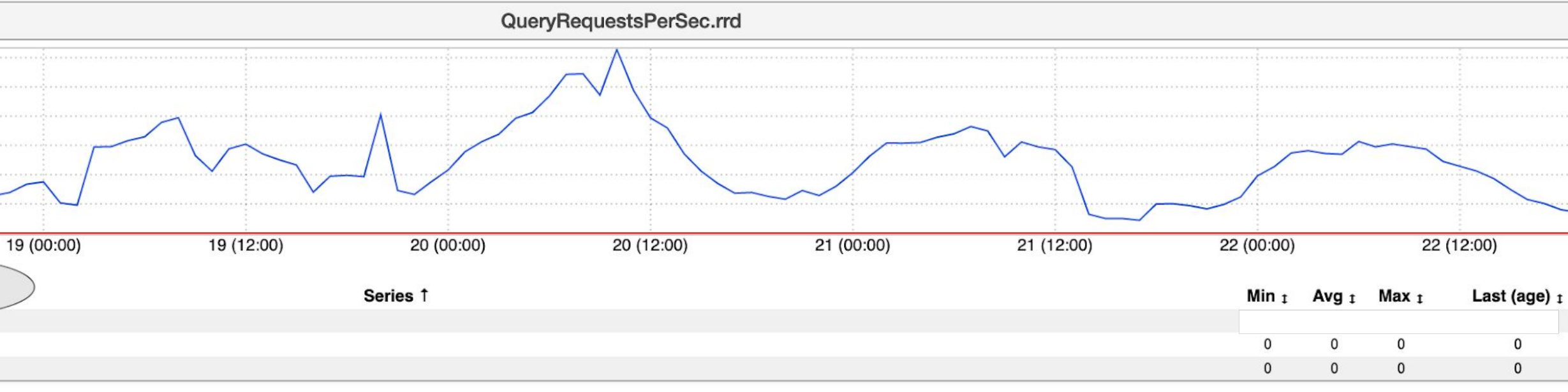

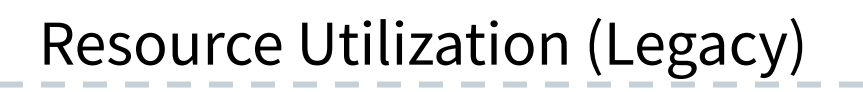

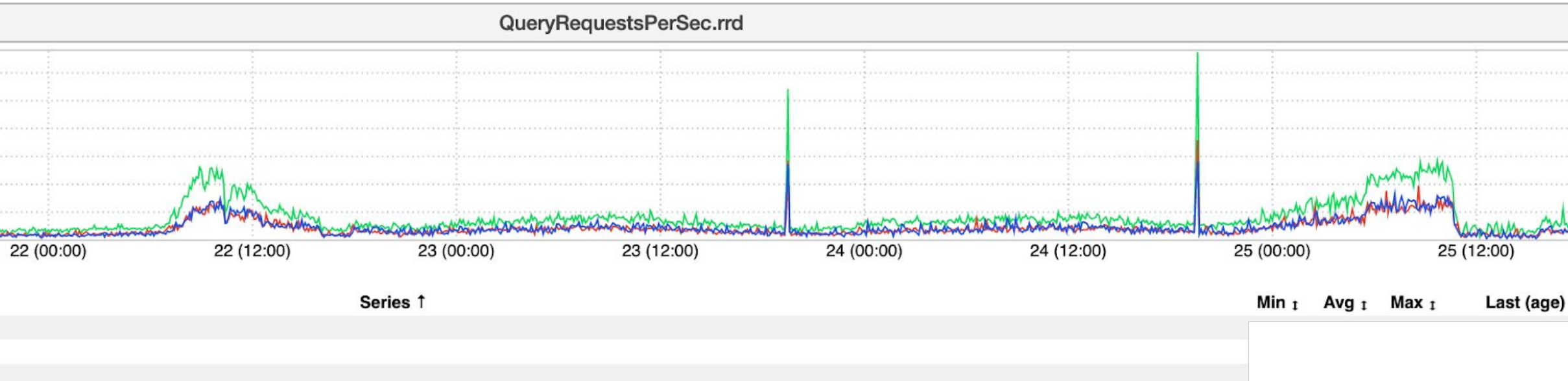

Resource Utilization (88 kafka)

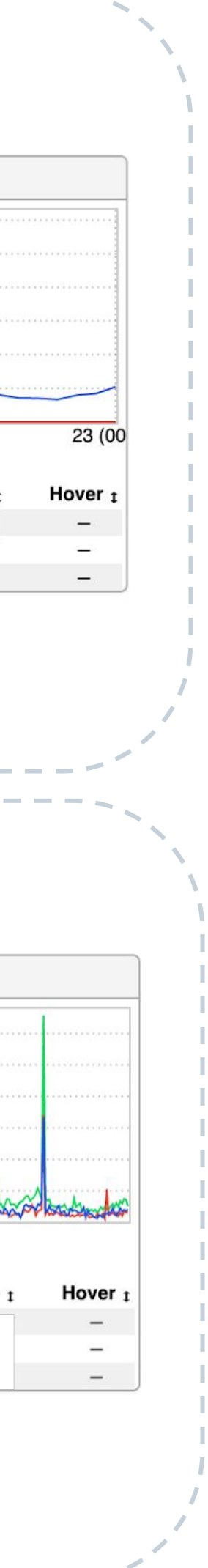

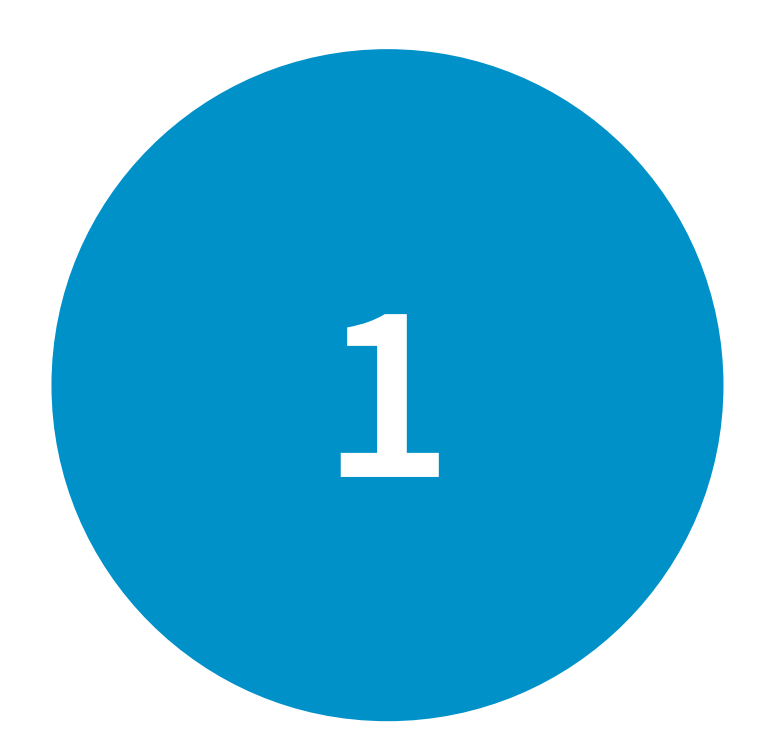

#### Better resource utilization.

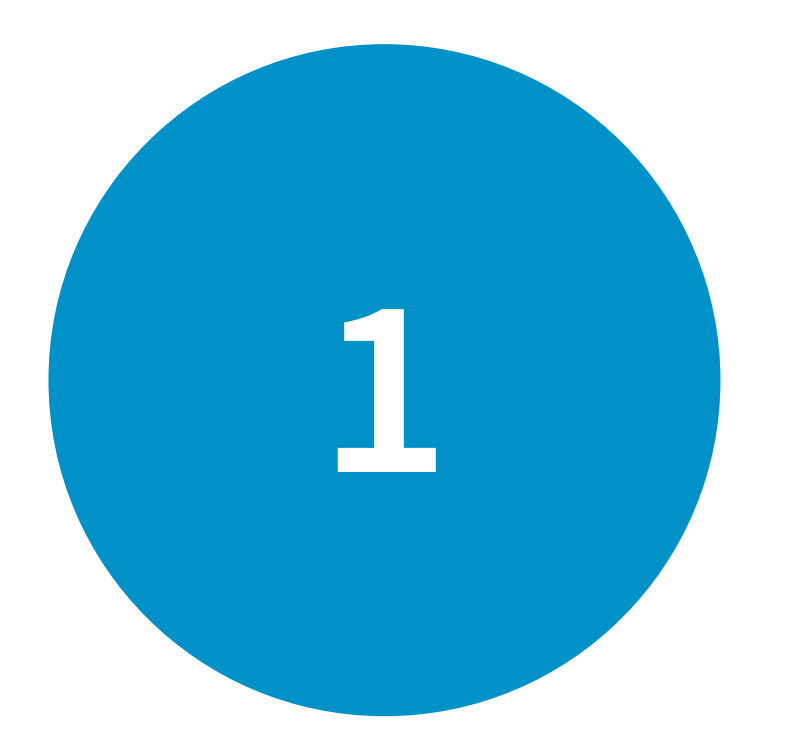

#### Easy cluster expansion.

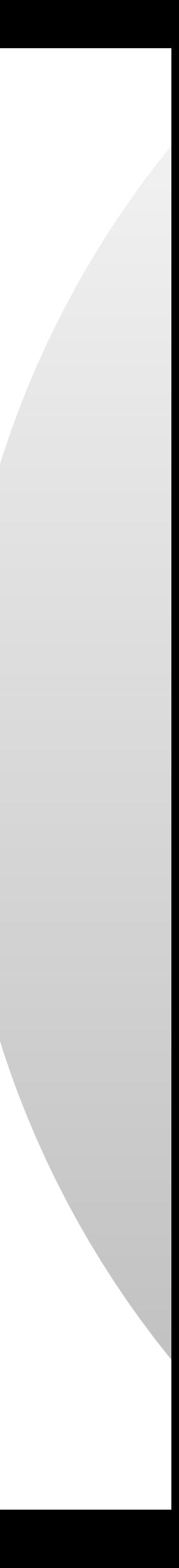

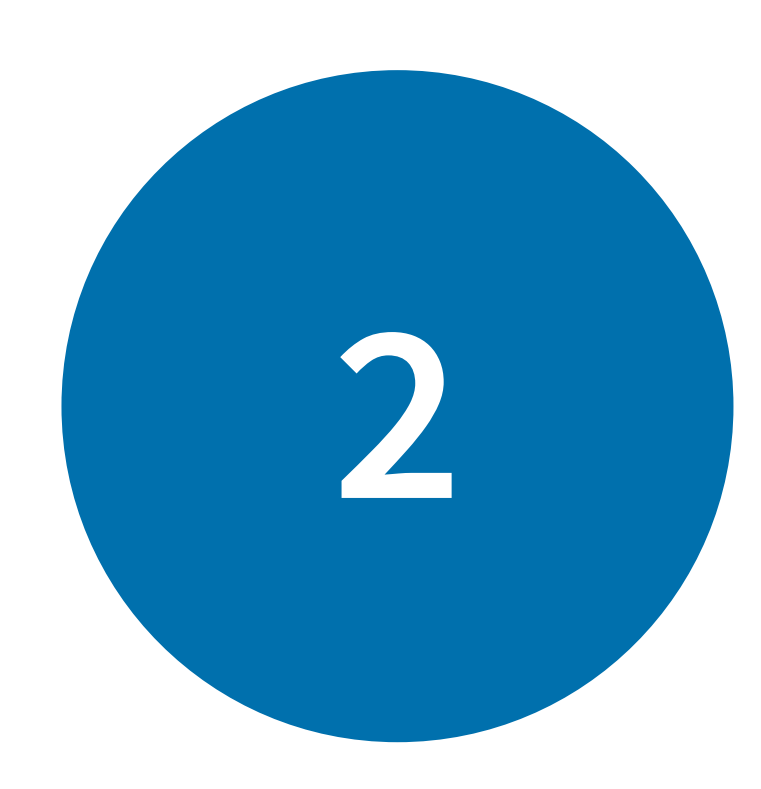

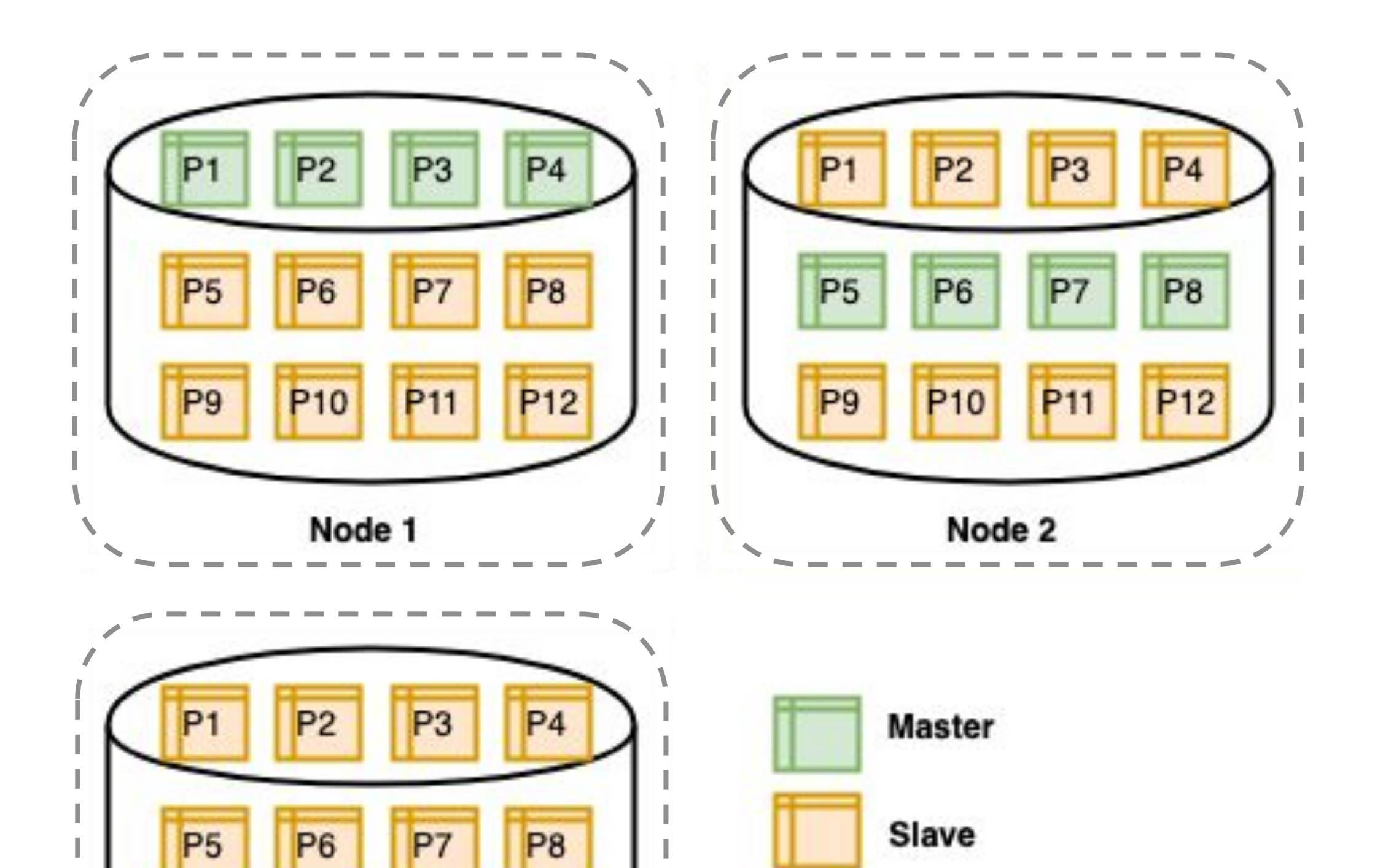

**P12** 

P<sub>11</sub>

P<sub>10</sub>

Node 3

P<sub>9</sub>

Offline

#### Initial cluster state with 12 partitions, 3 storage nodes, replication factor=3

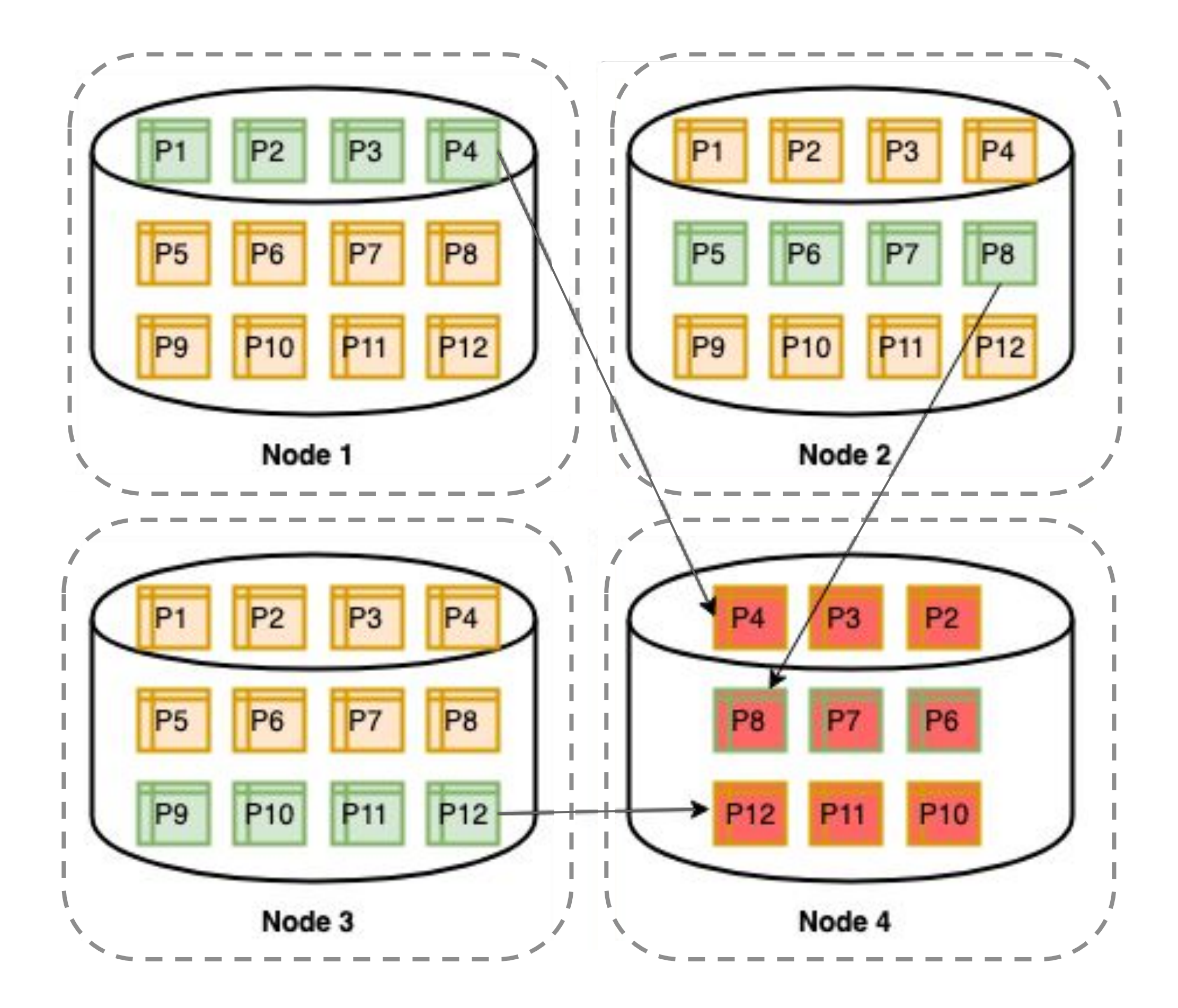

#### **Adding a node:** Helix will send

offline to Slave for new node

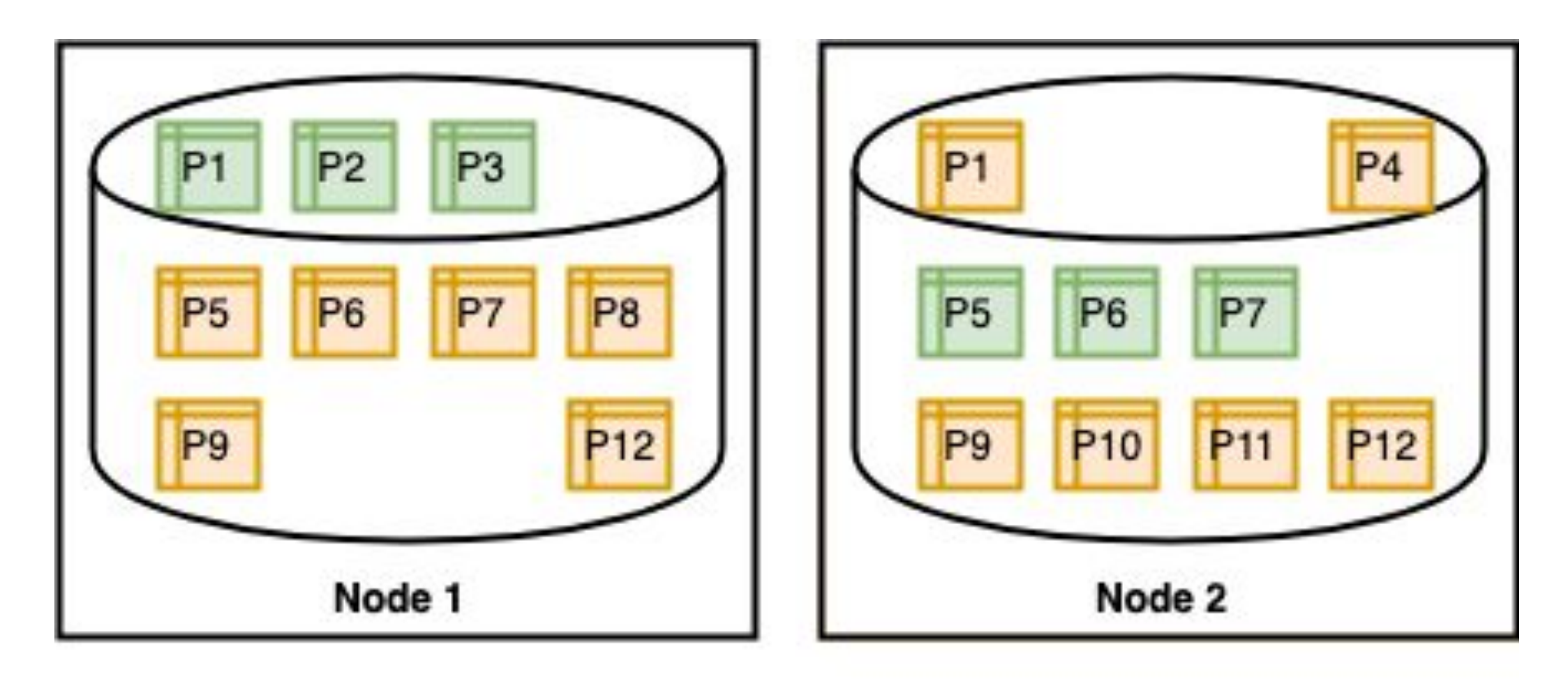

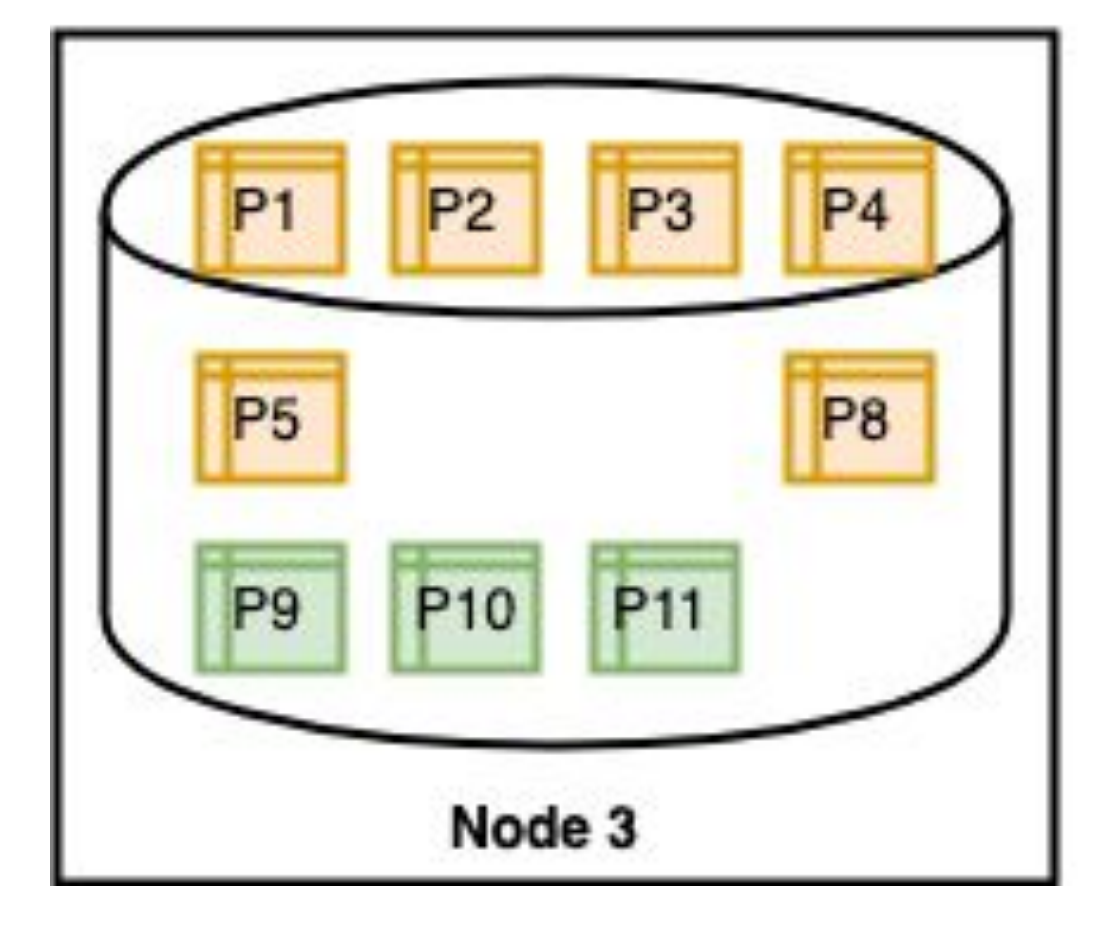

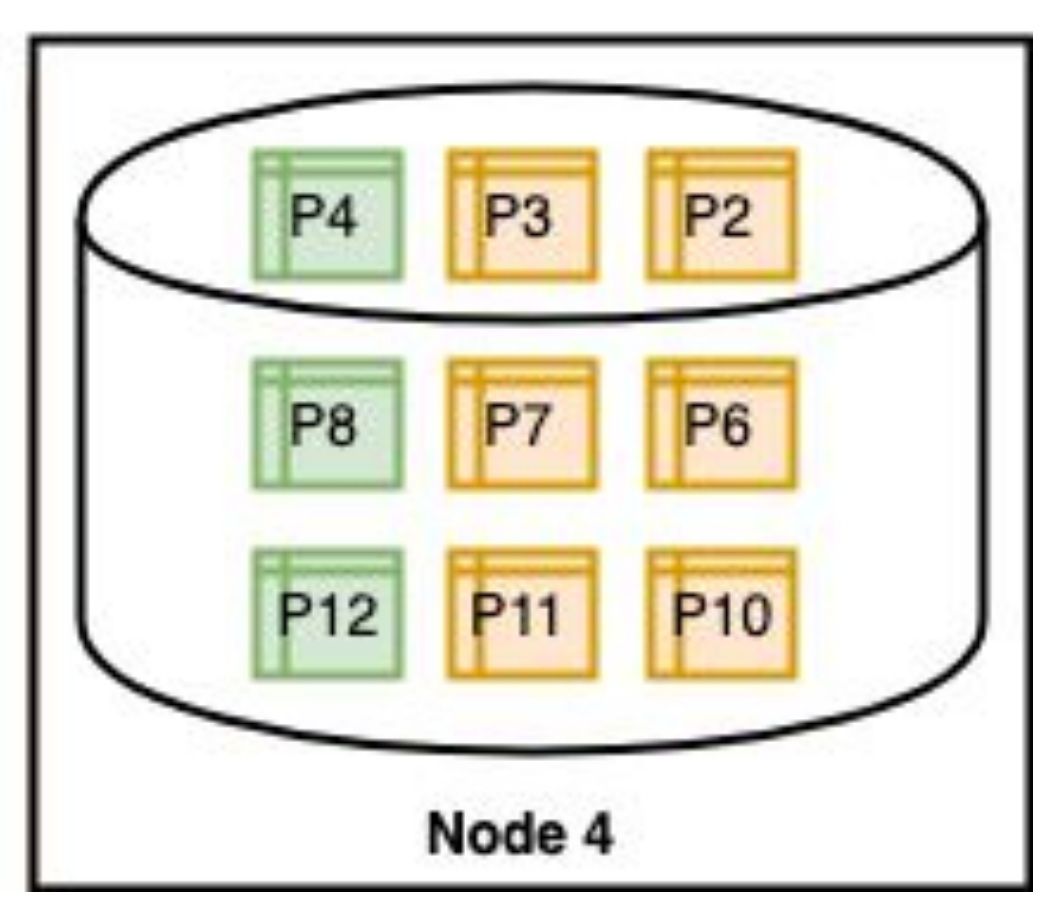

Once partitions on new node are ready, transfer ownership and drop old

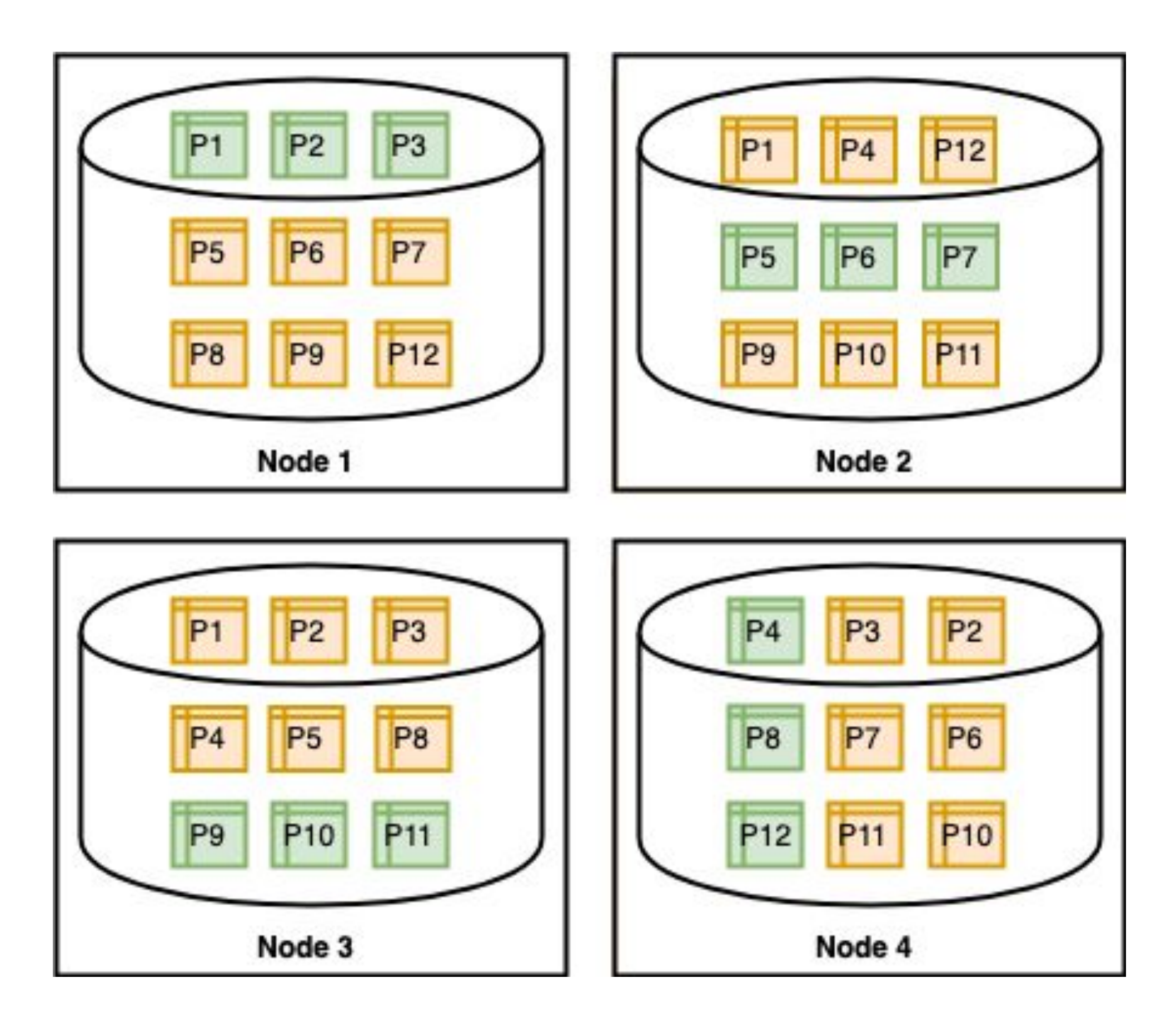

Cluster state after expansion with 12 partitions, 4 storage nodes, r=3

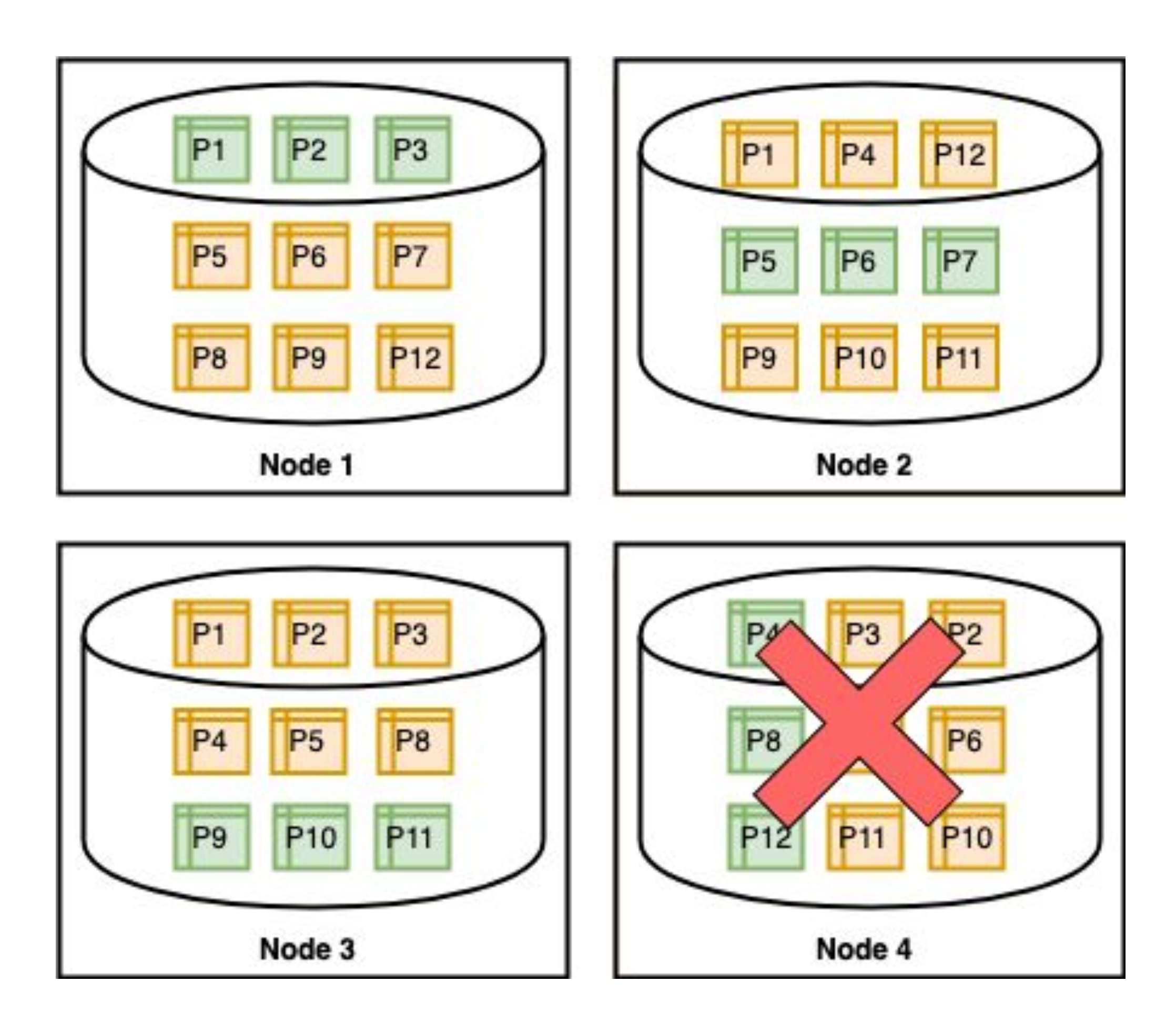

#### **Node failure**

- parallel mastership handoff
- parallel restore of slaves

#### Better resource utilization.

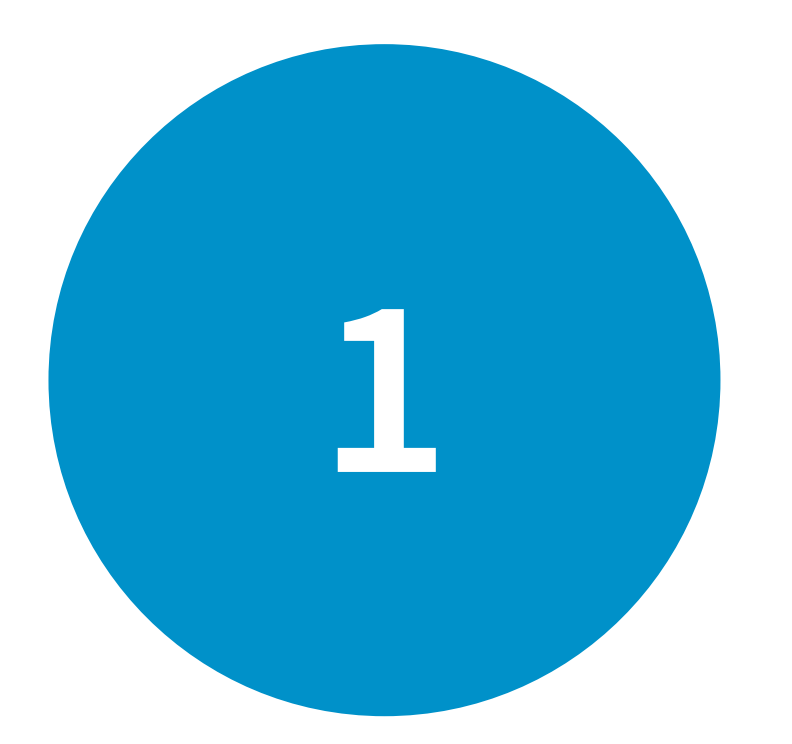

#### Easy cluster expansion.

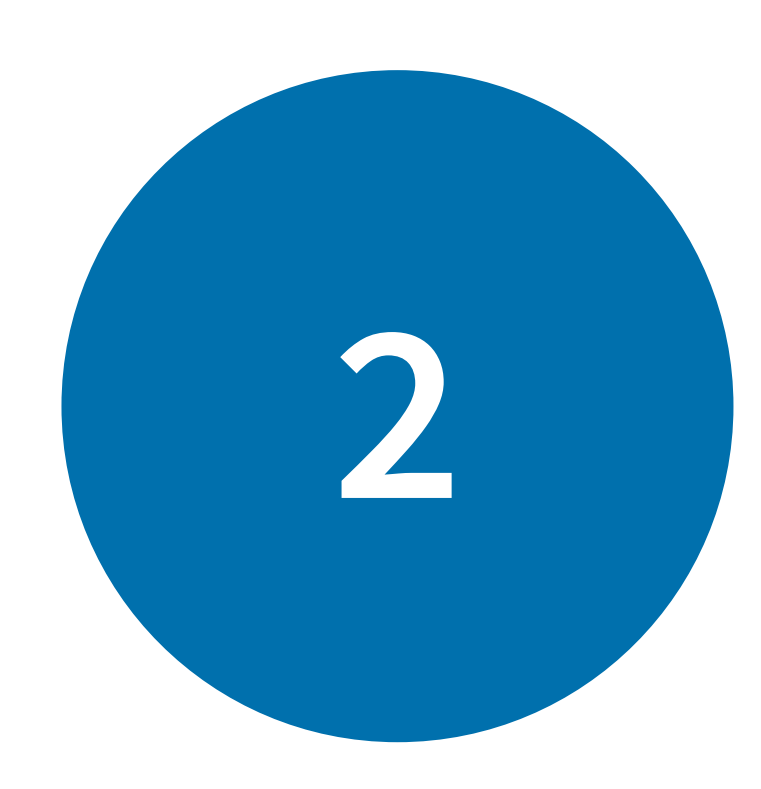

#### No human intervention.

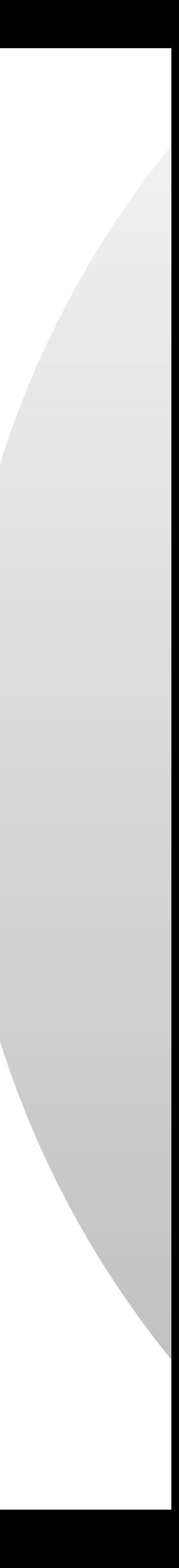

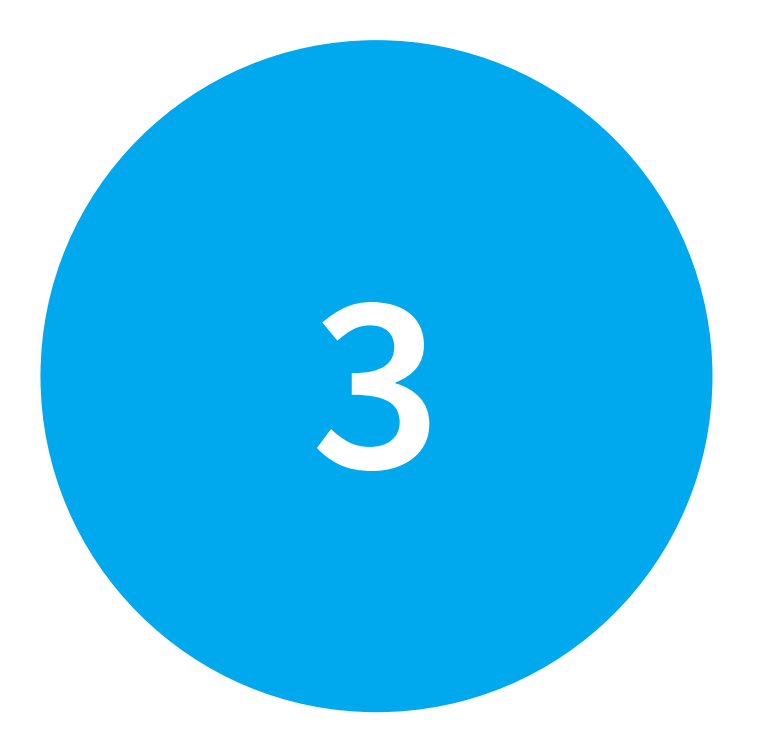

#### Single platform.

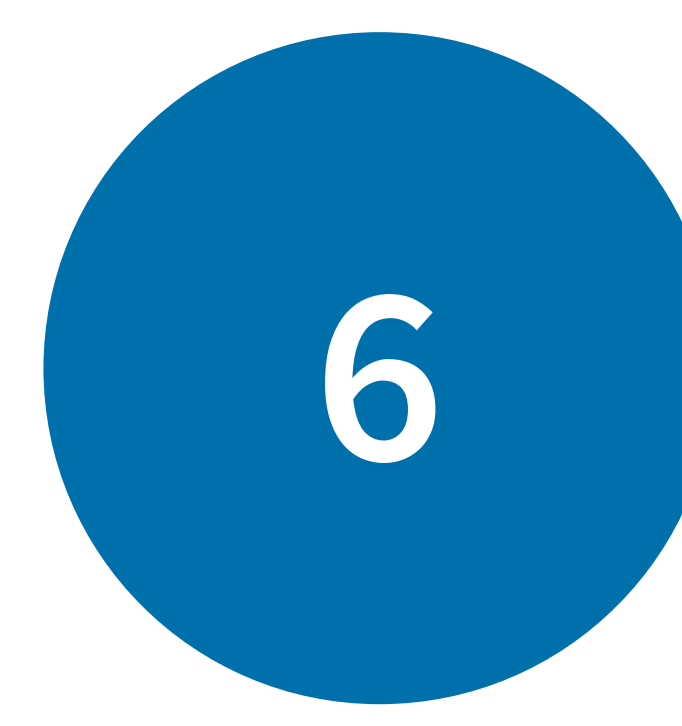

#### Cost savings.

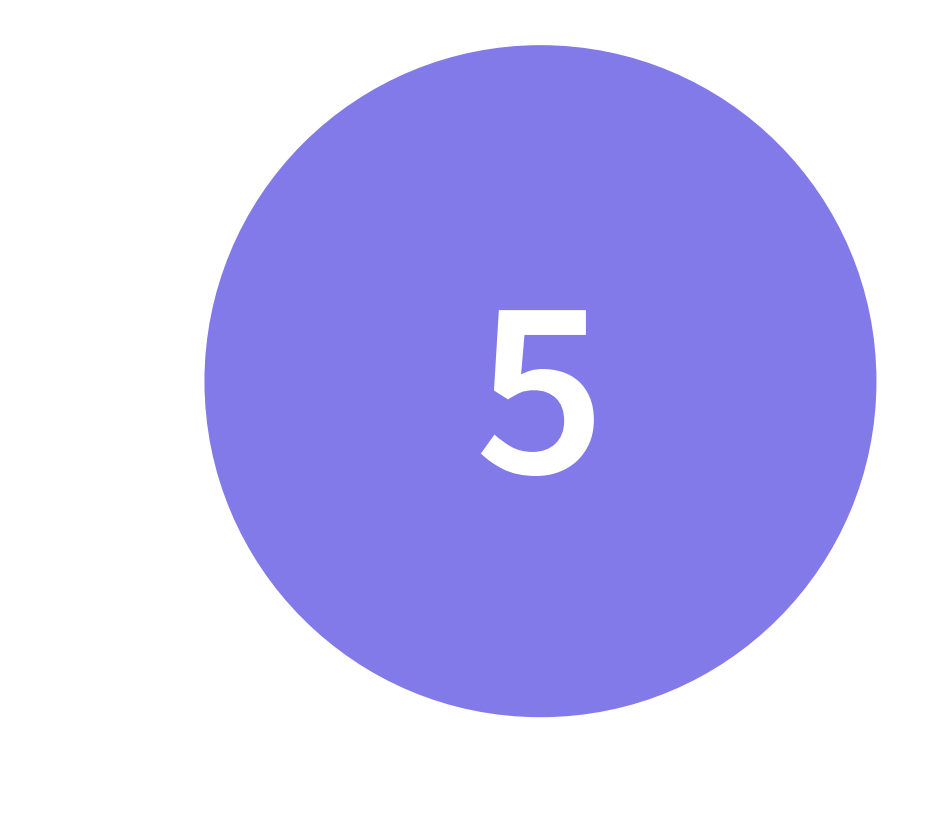

#### Databus complexity eliminated.

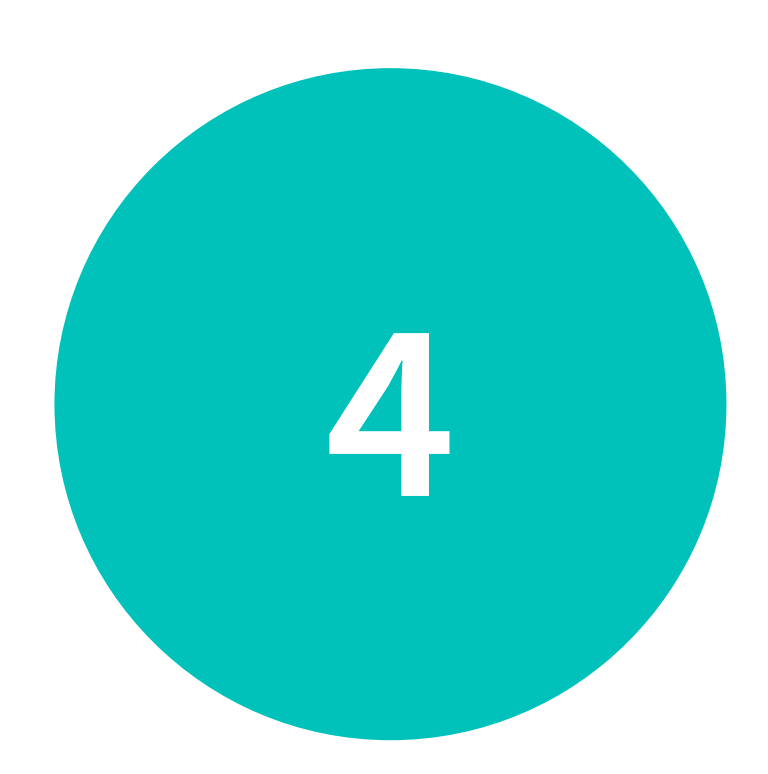

Internal replication

Cross colo replication

Change capture for nearline

Requirements

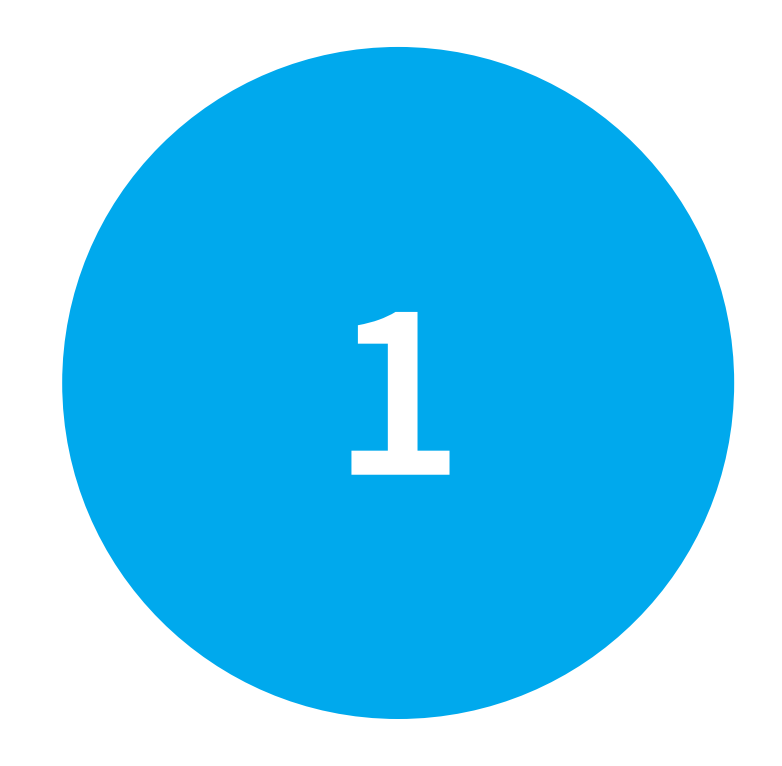

## **Implementing Kafka based replication**

● Broker and producer config

Implement

**2**

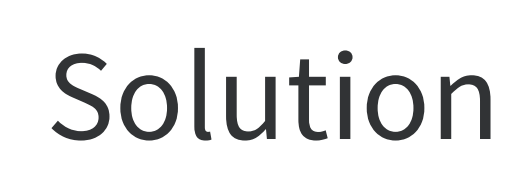

Requirements

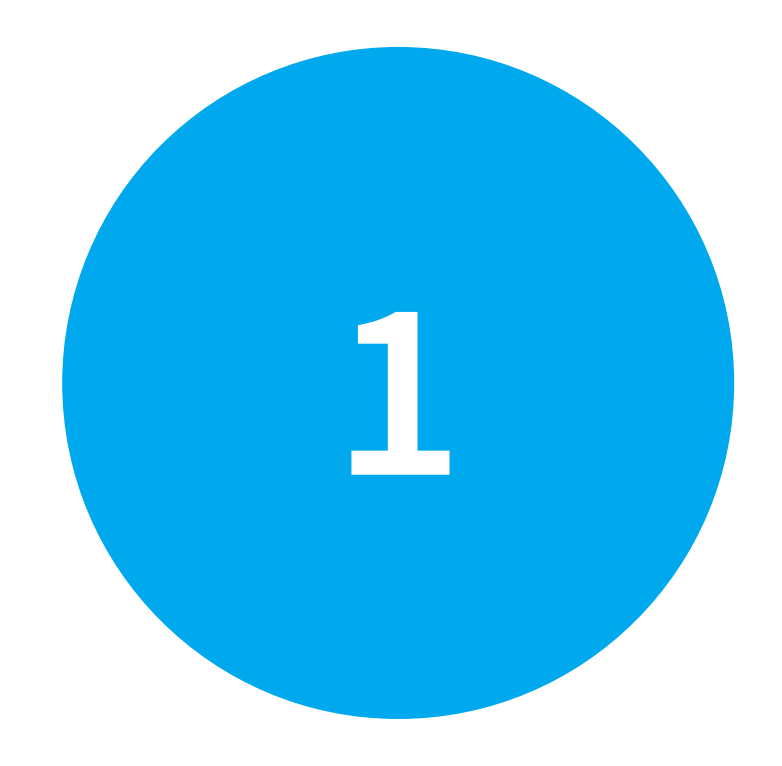

## **Implementing Kafka based replication**

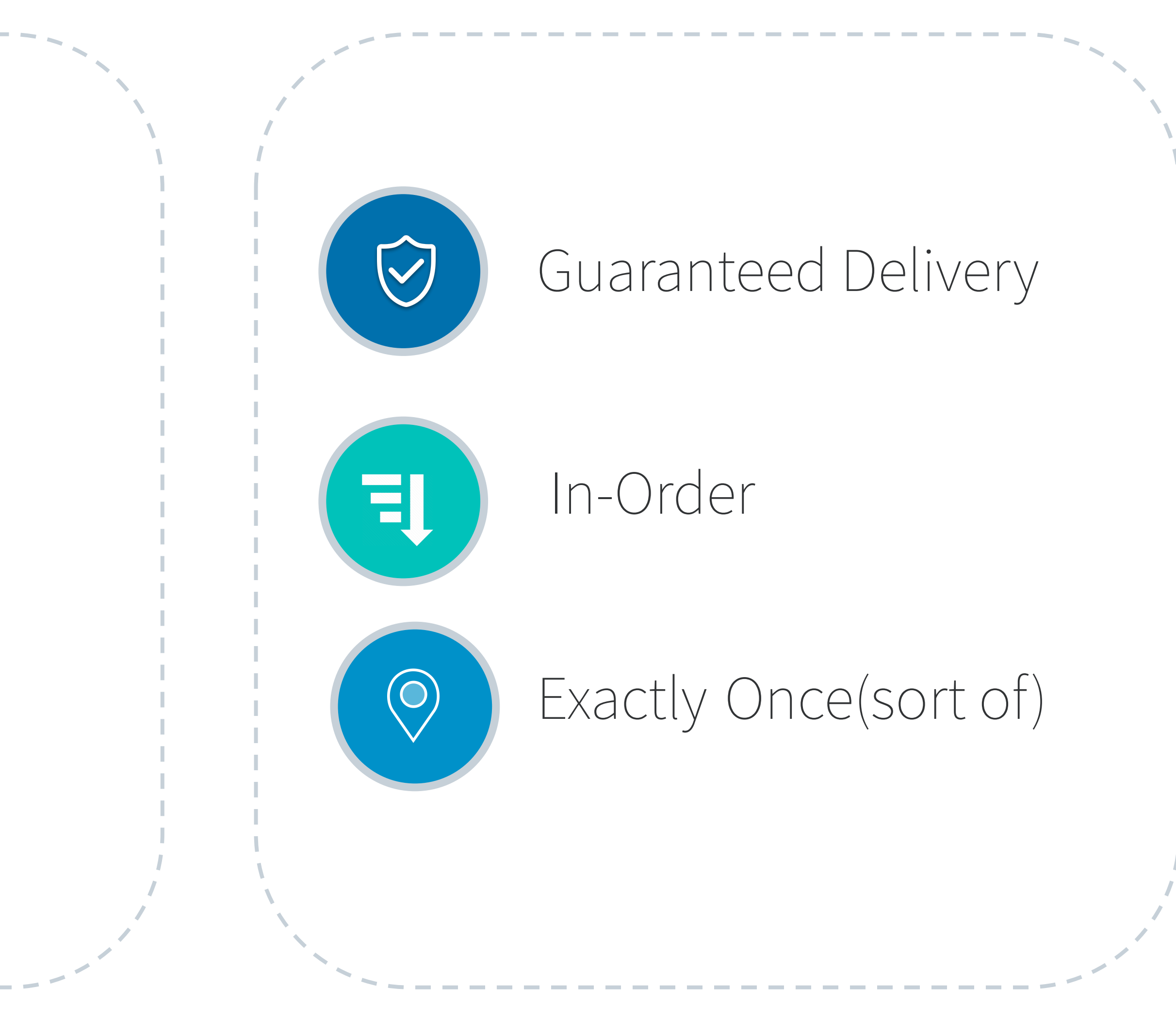

## **Implementing Kafka based replication**

● Broker and producer config

Implement

**2**

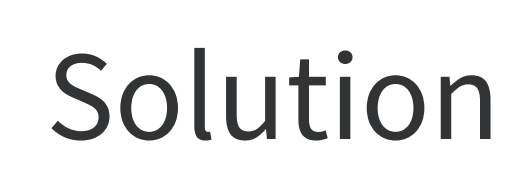

#### Broker config

- Kafka broker config
	- $\blacksquare$  replication factor =3
	- $min.isr = 2$
	- Disabled unclean leader elections

## **Implementing Kafka based replication**

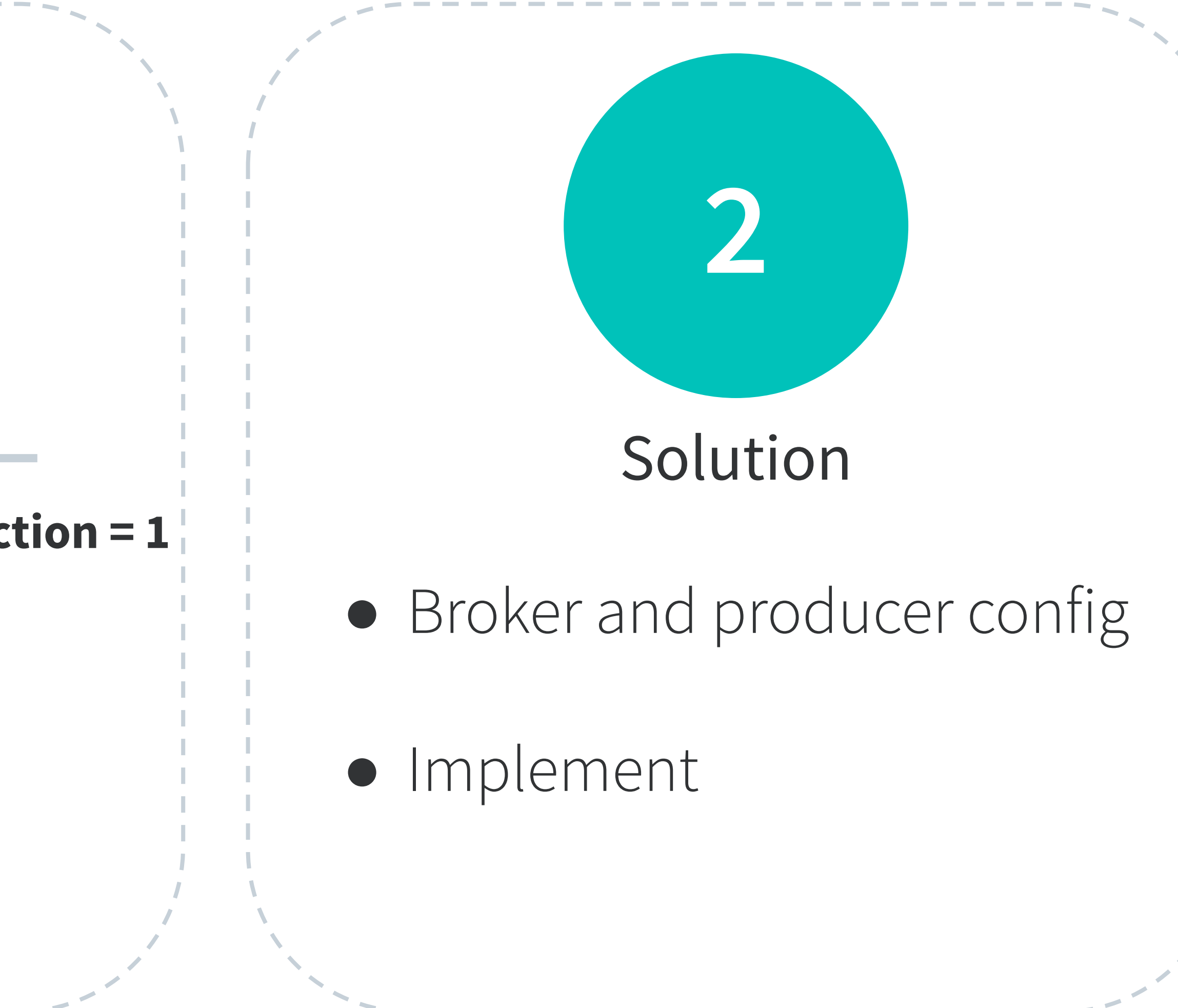

#### Producer Config

- $\bullet$   $acks = "all"$
- **● Infinite retries**
- **● block.on.buffer.full = true**
- **● max.in.flight.requests.per.connection = 1**
- **● linger.ms = 0**
- **● on non-retryable exception**
	- **■ destroy producer**
	- **■ create new producer**
	- **resume from last checkpoint**

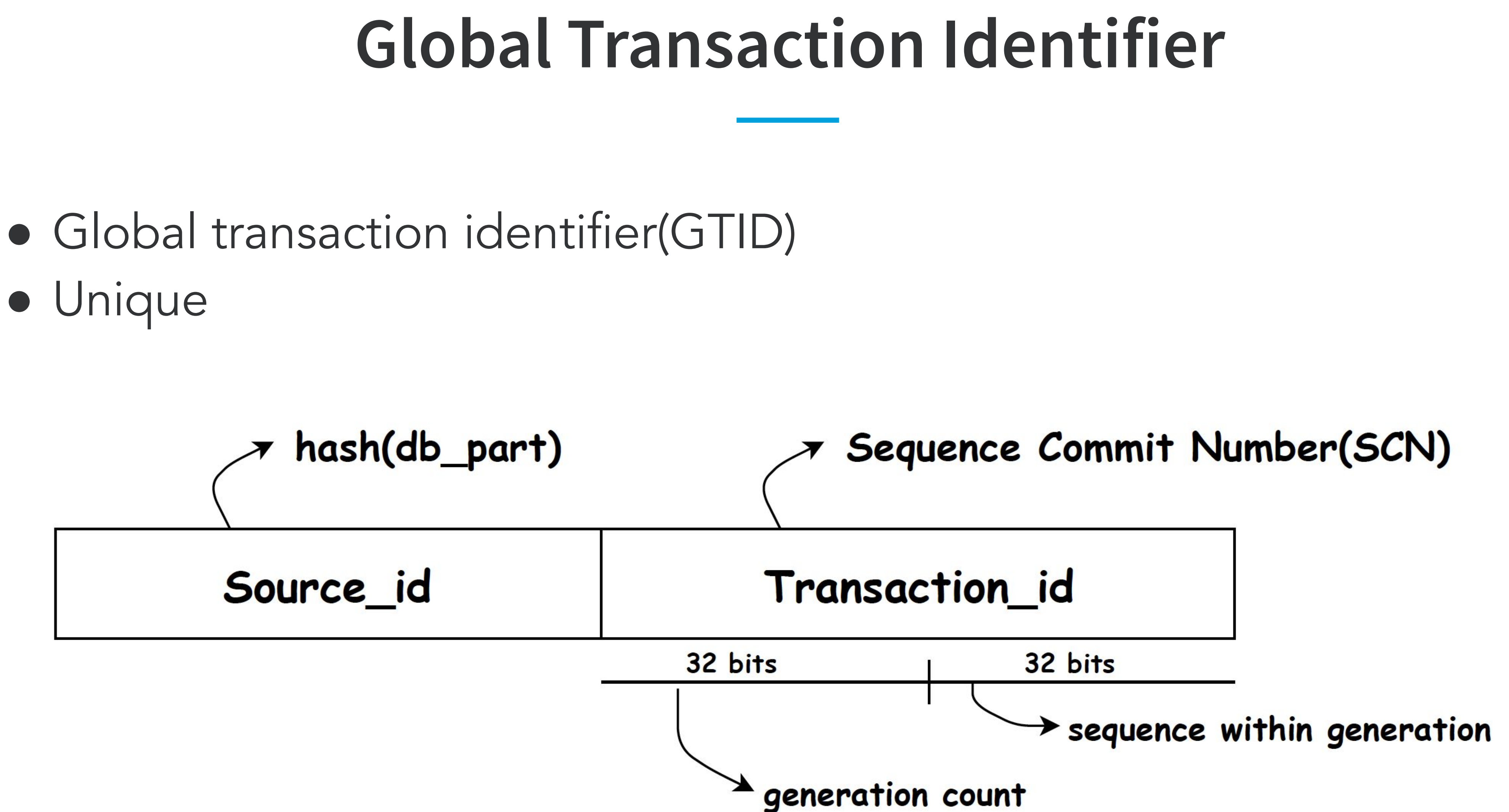

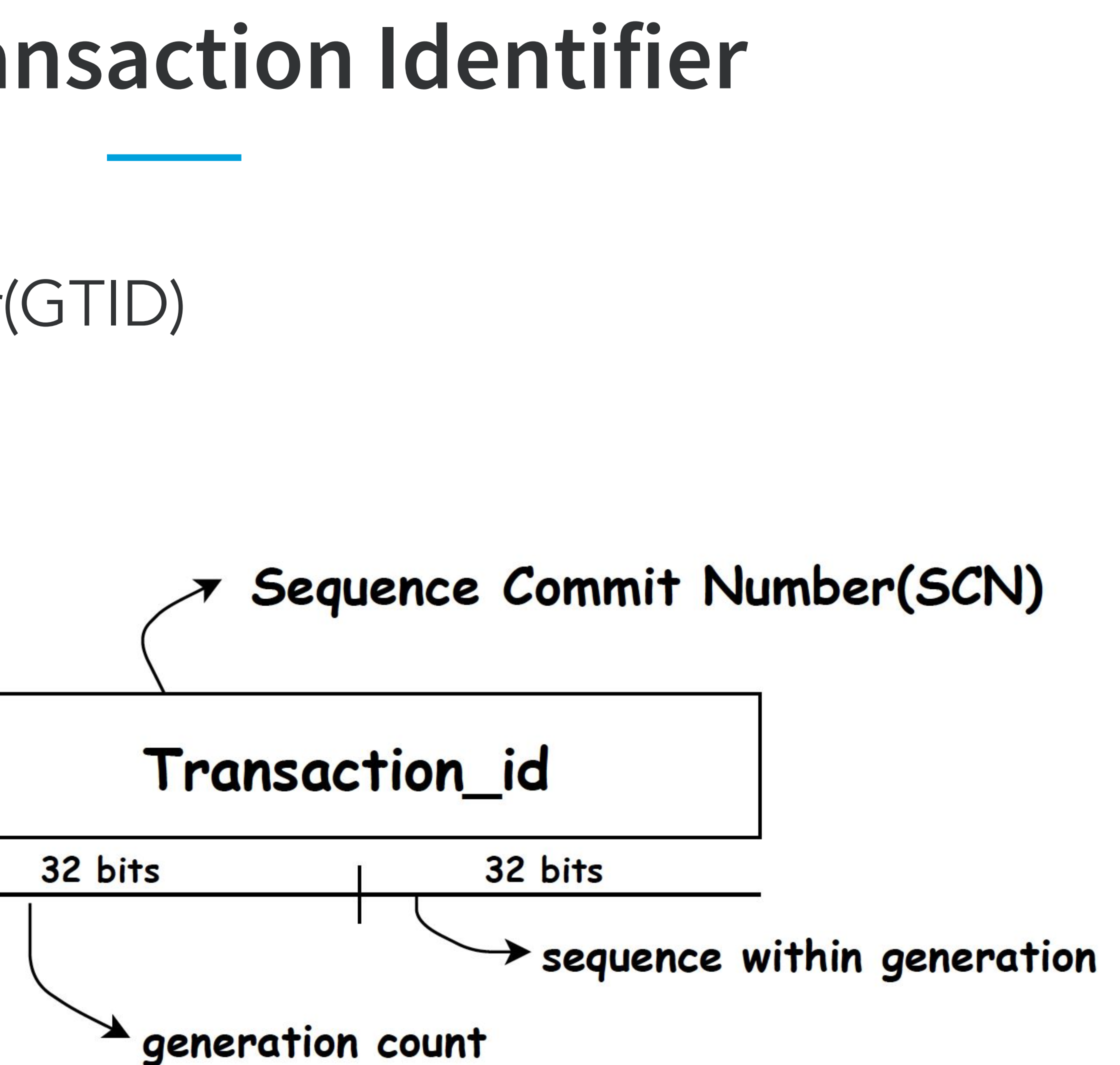

● Unique

## **Replication flow**

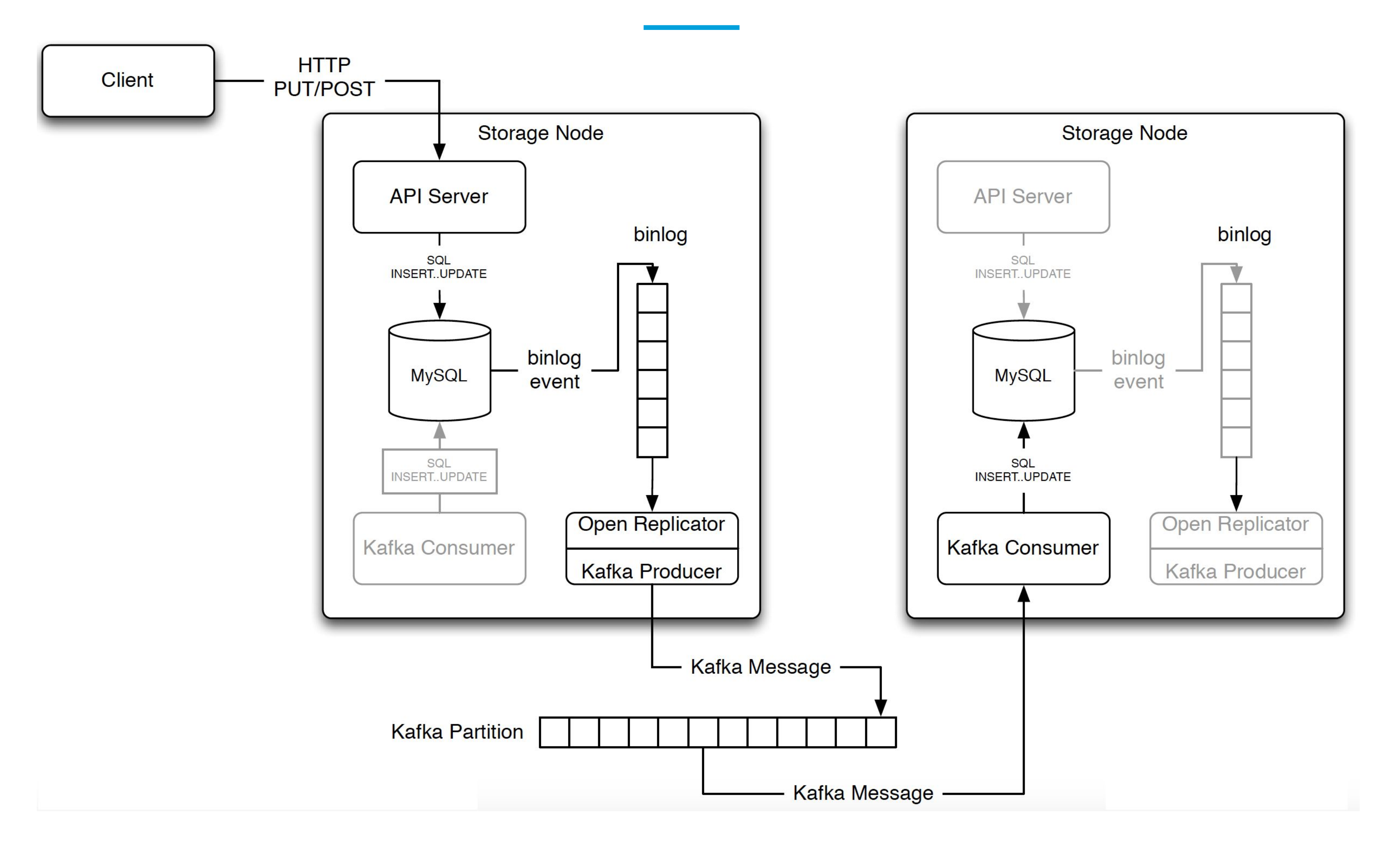

## **Message protocol**

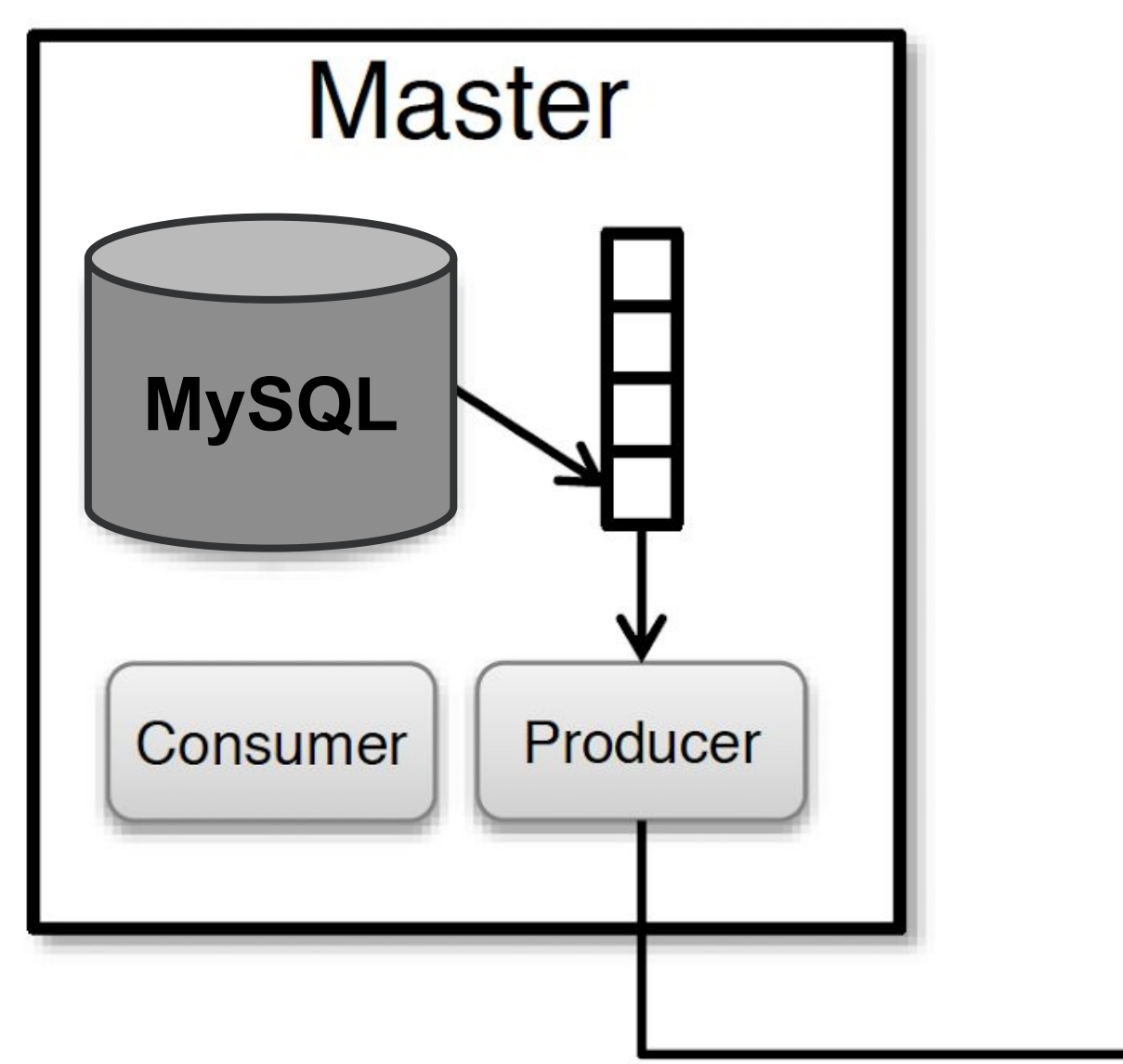

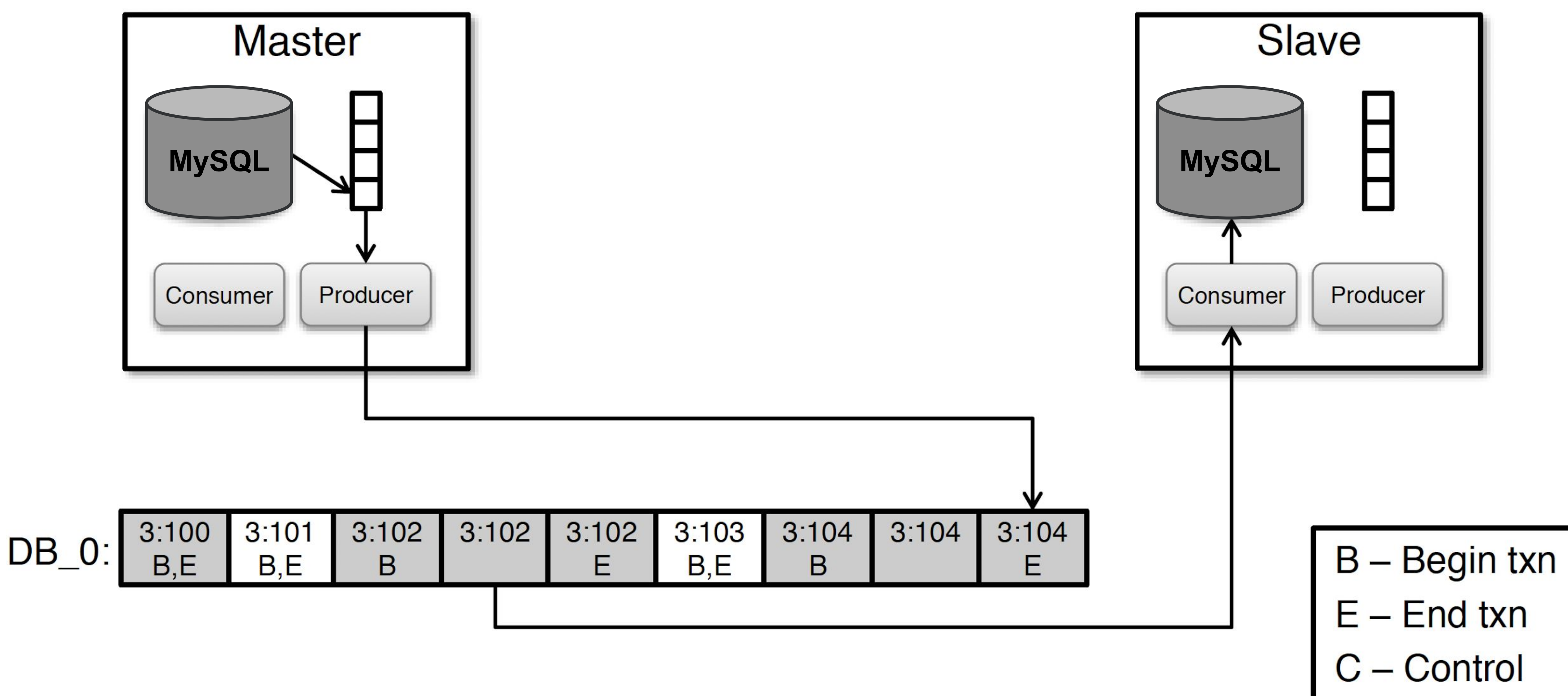

## **Message protocol - Mastership Handoff**

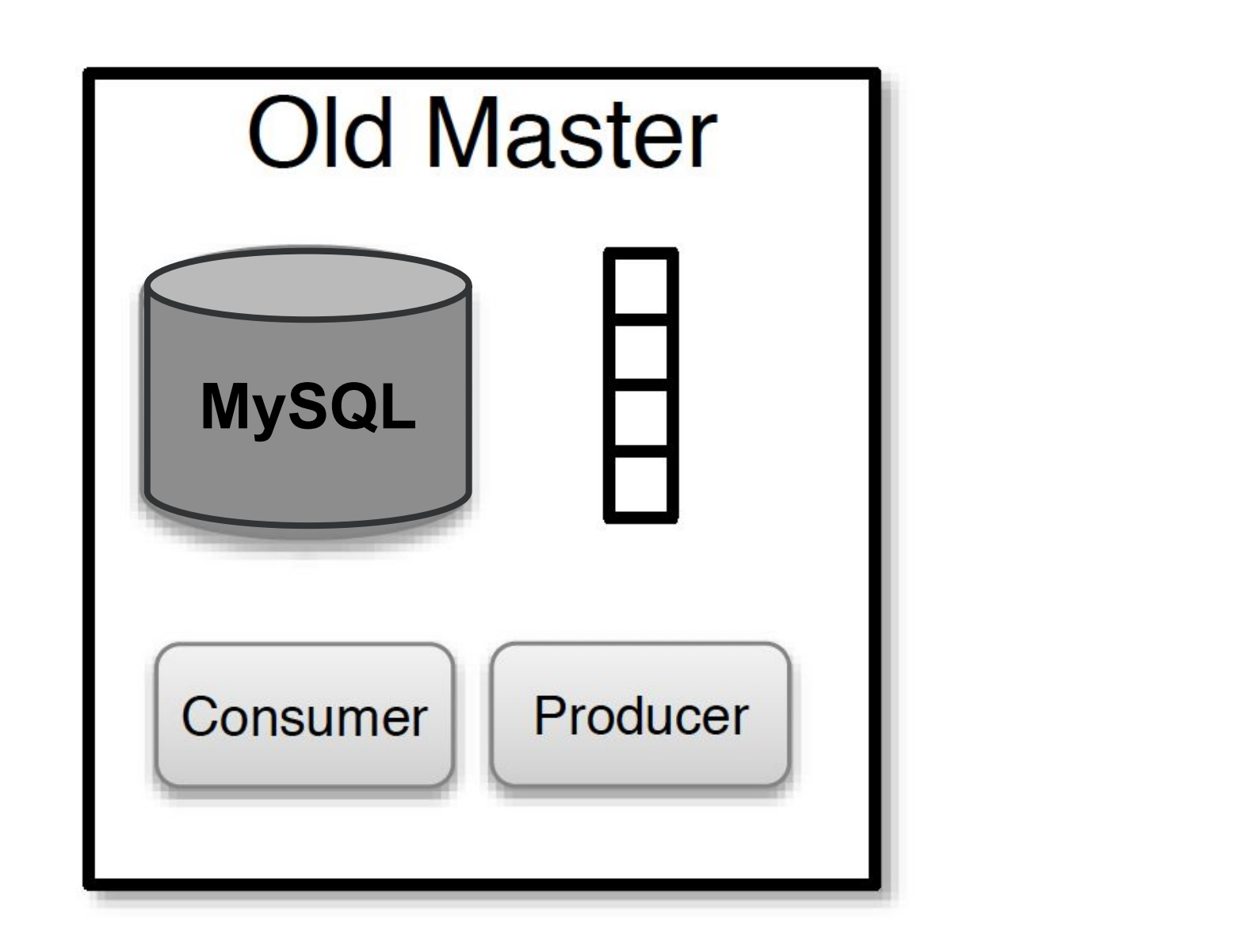

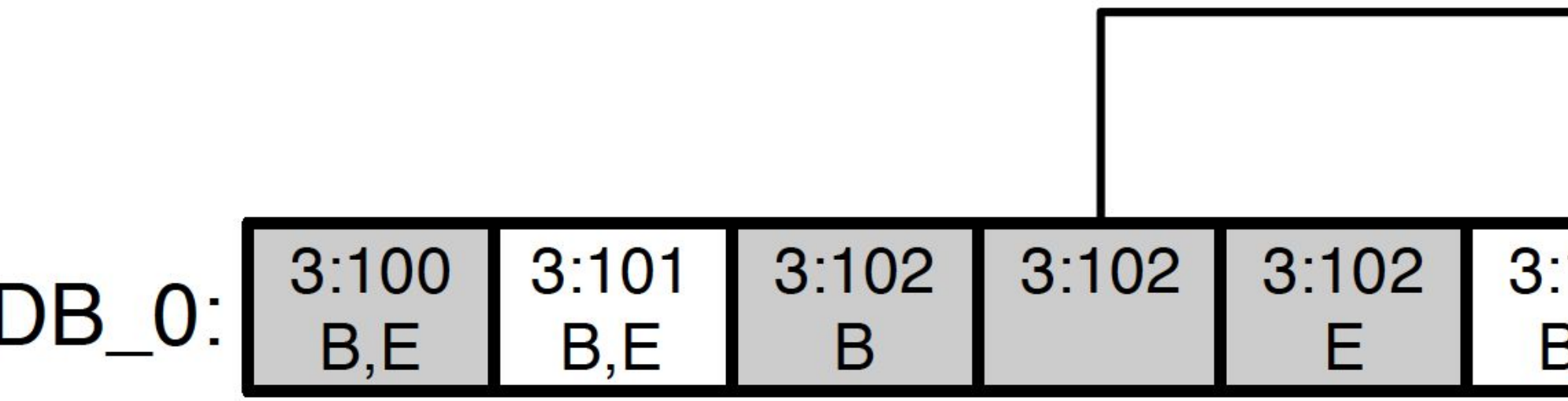

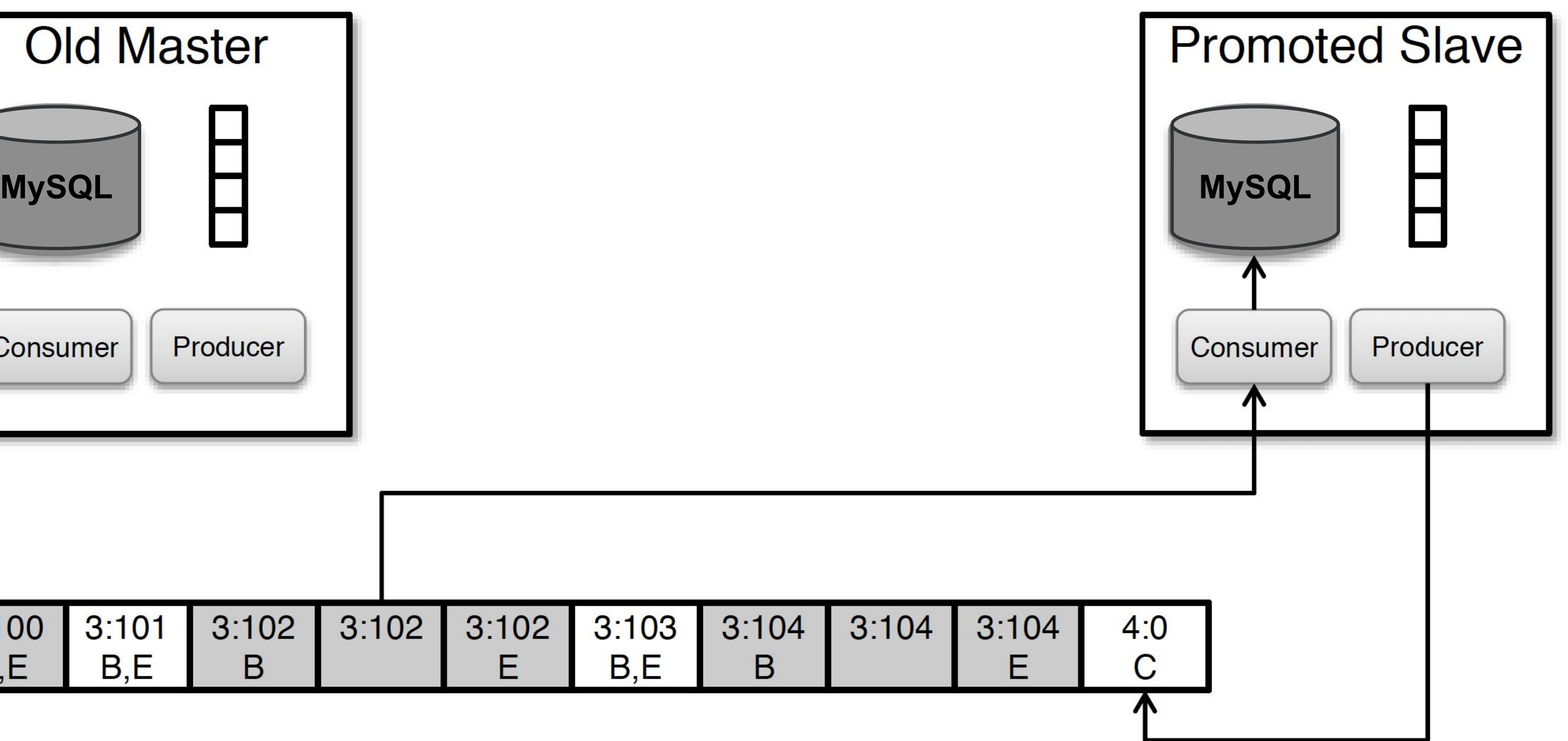

## **Message protocol - Mastership Handoff**

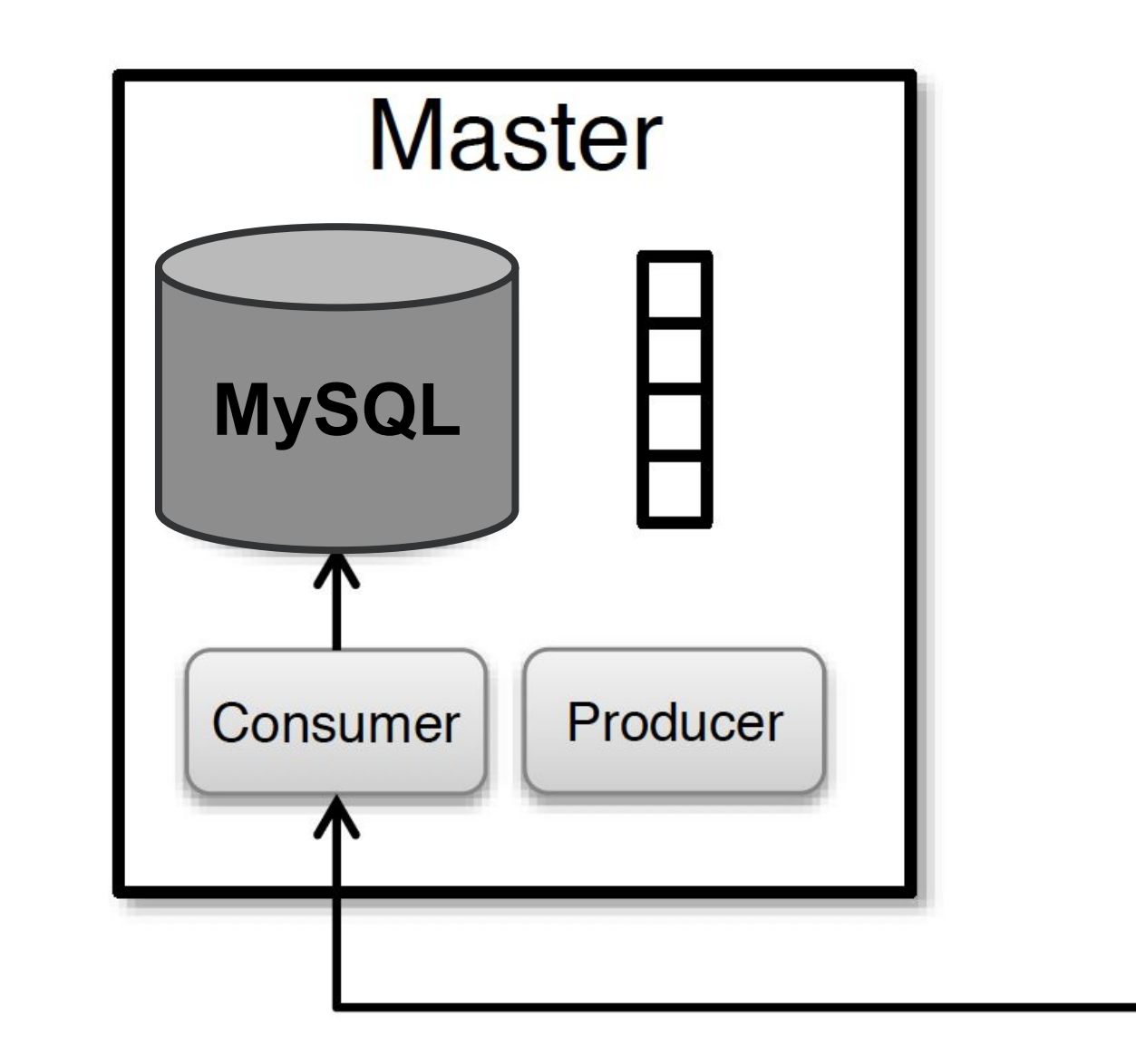

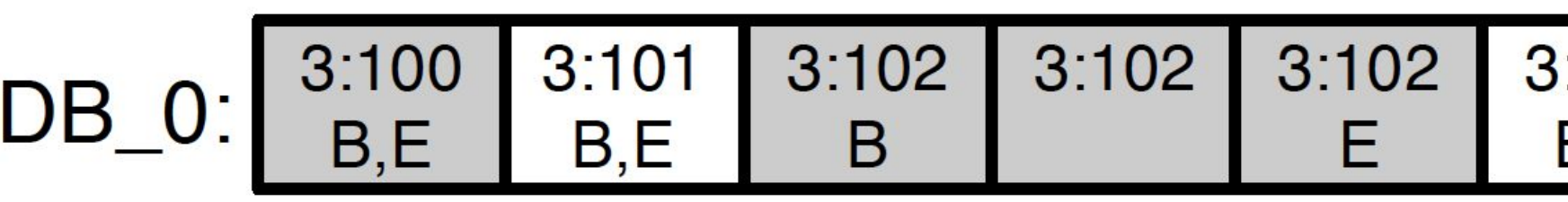

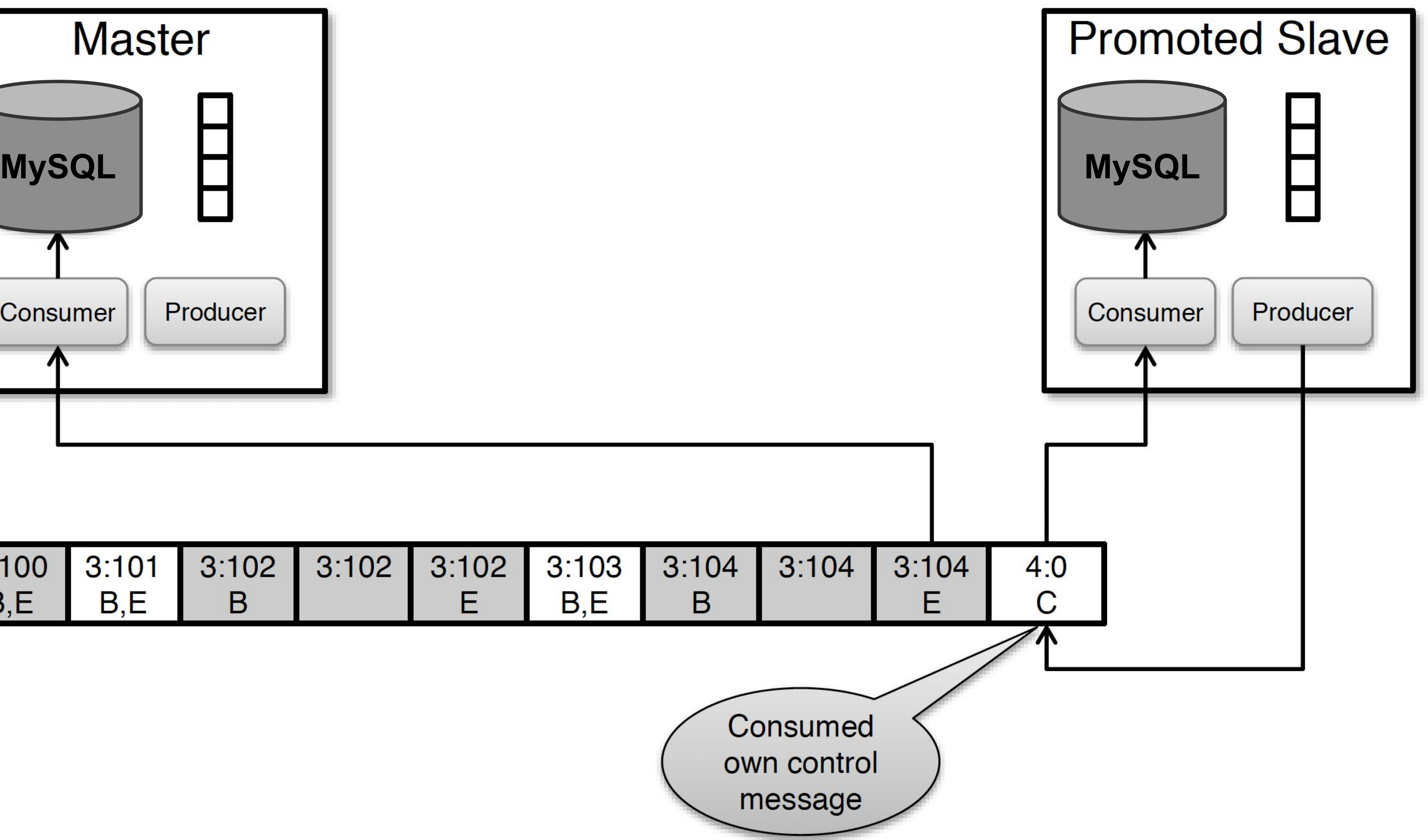

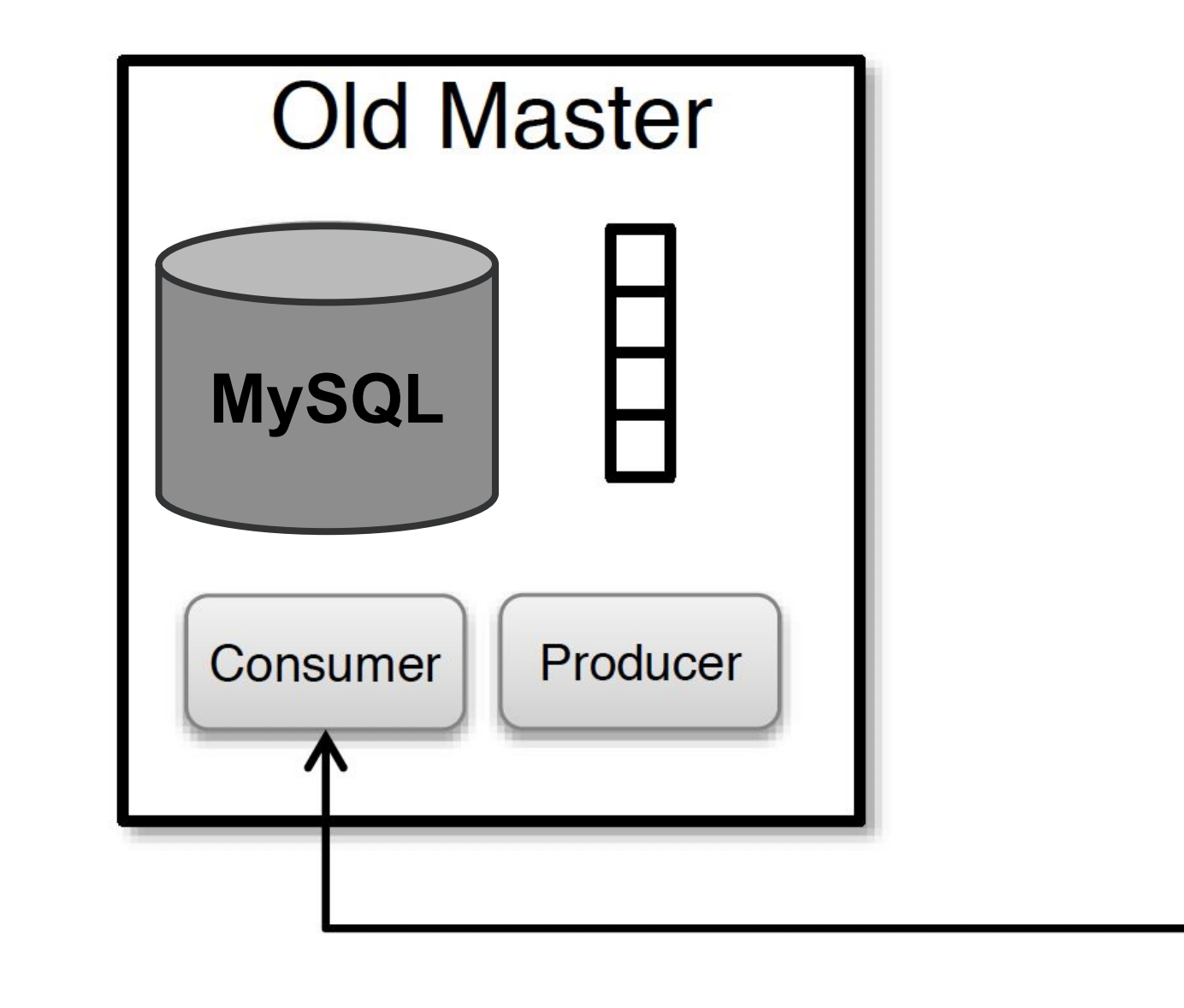

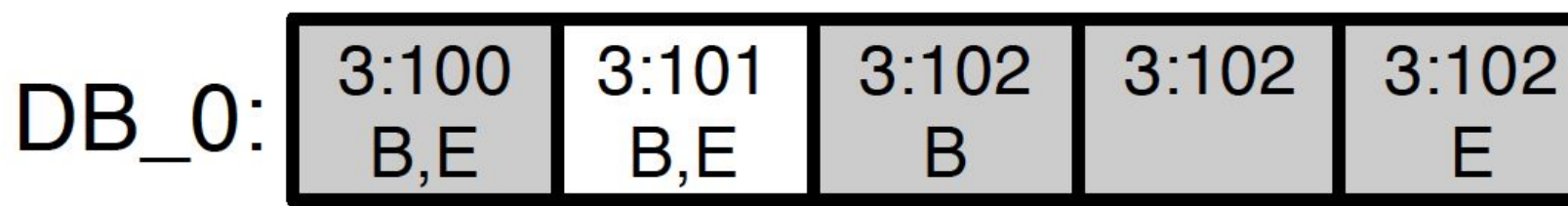

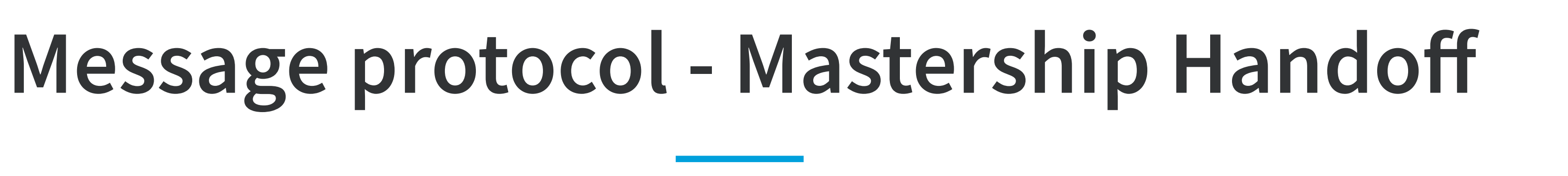

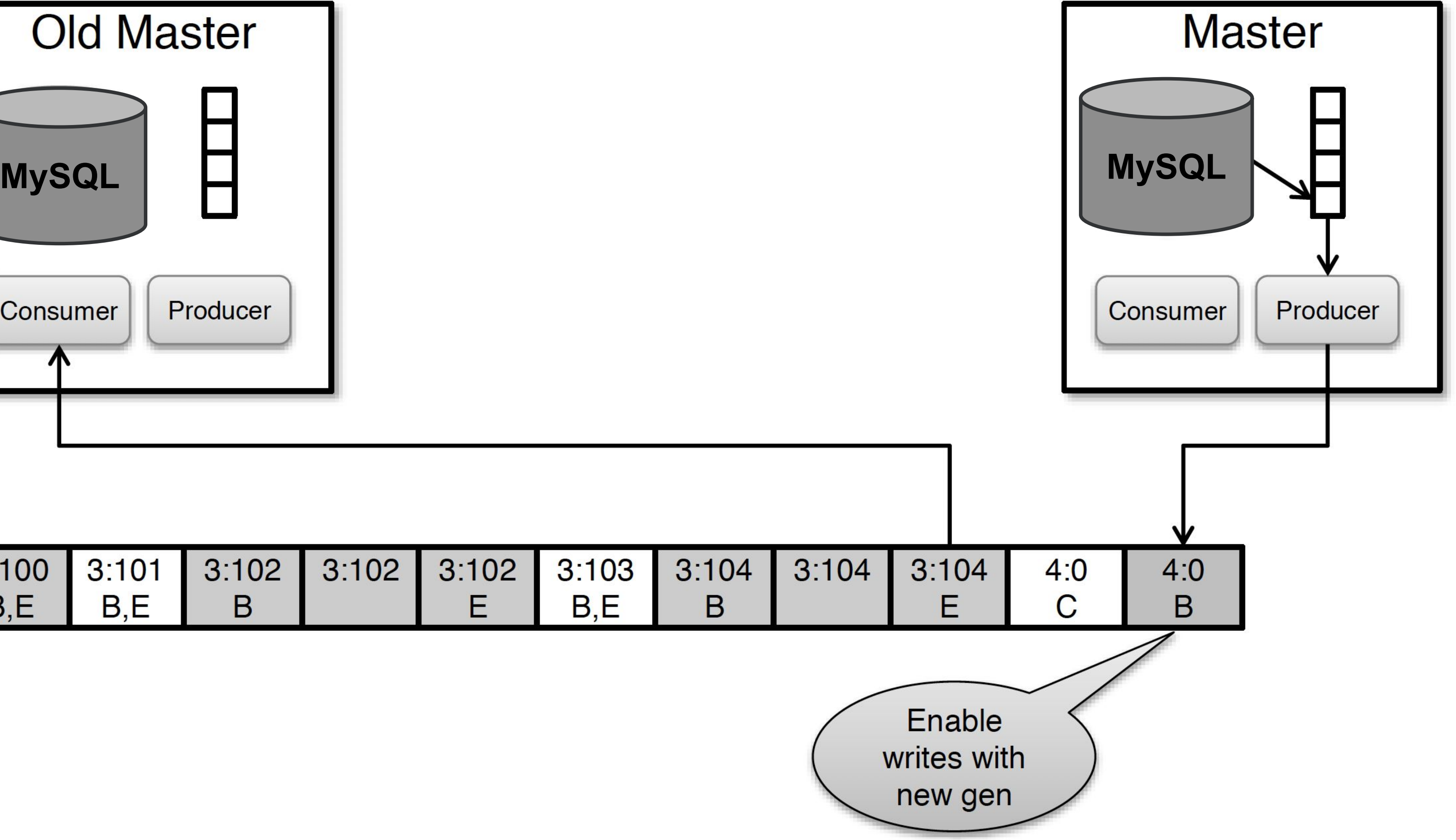

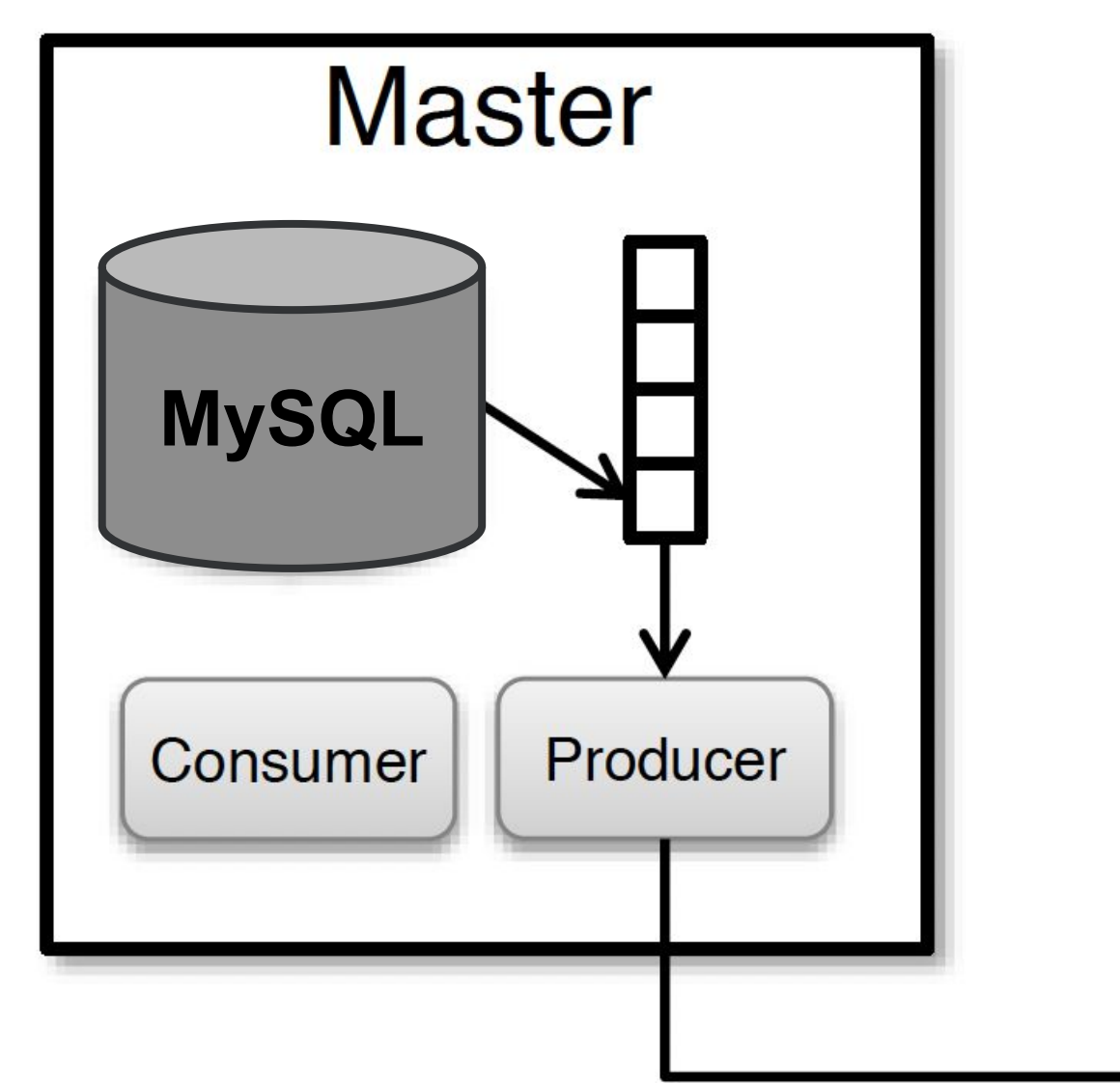

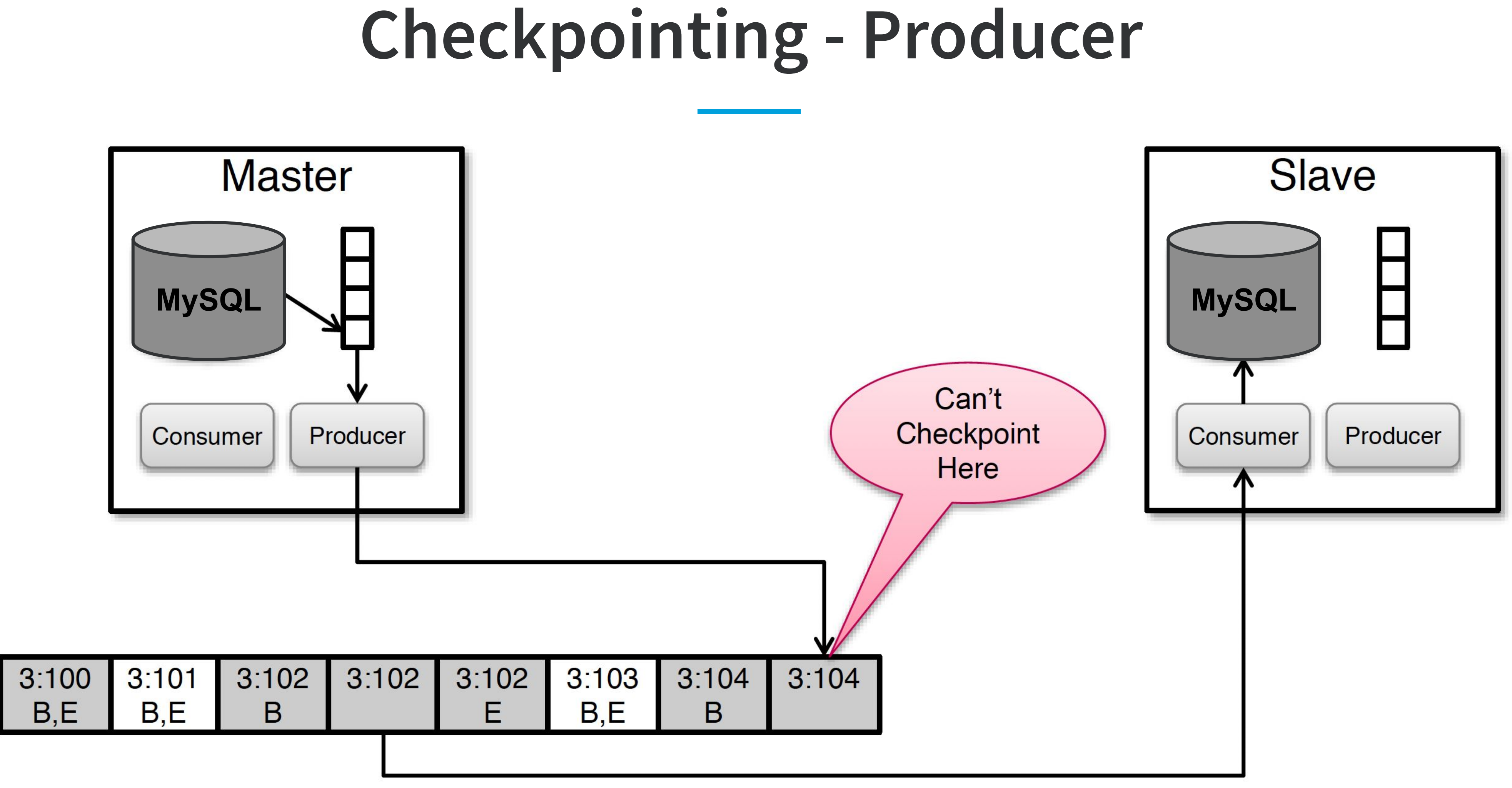

Periodically writes (SCN, Kafka Offset) to MySQL table May only checkpoint offset at end of valid transaction!

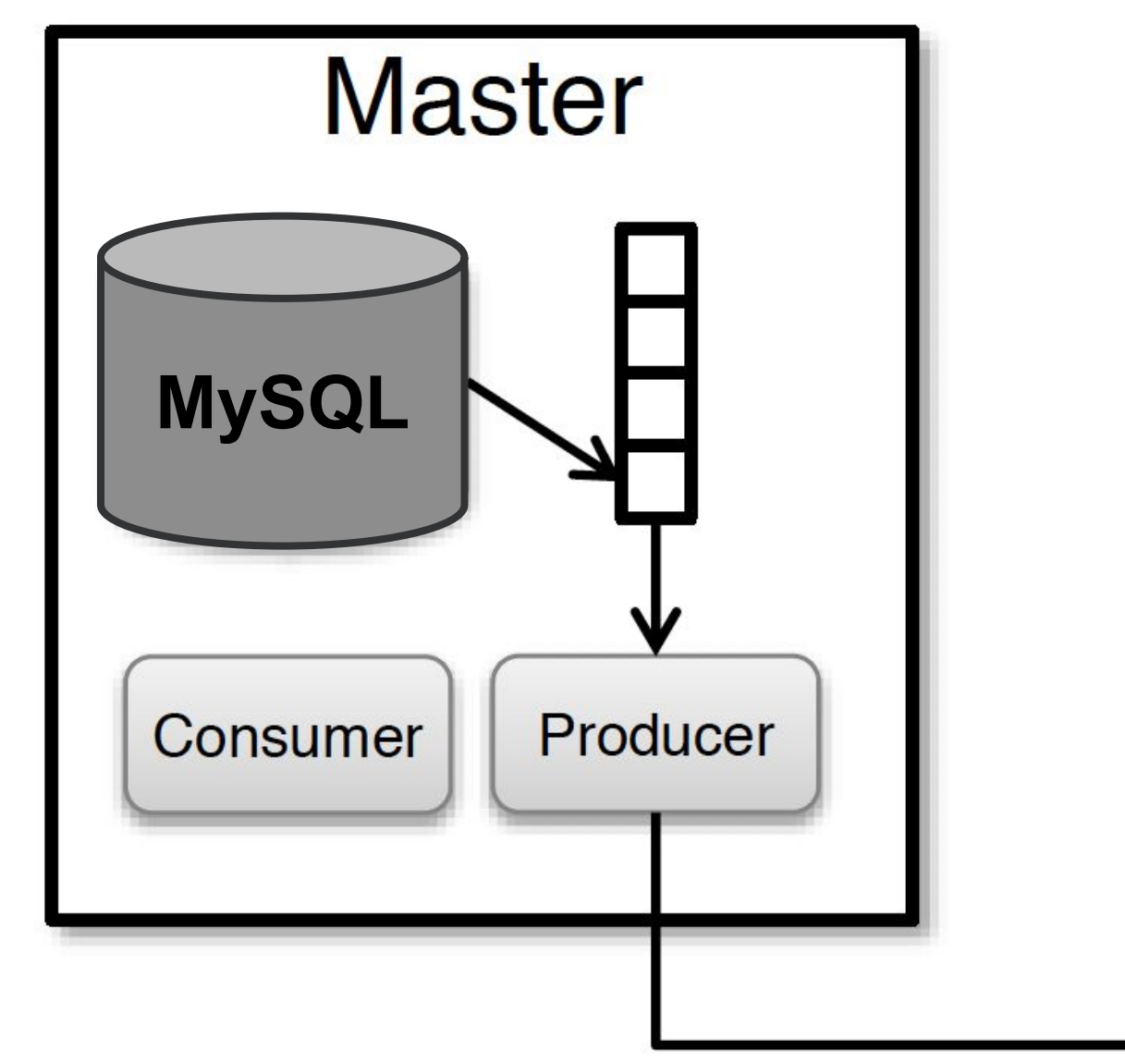

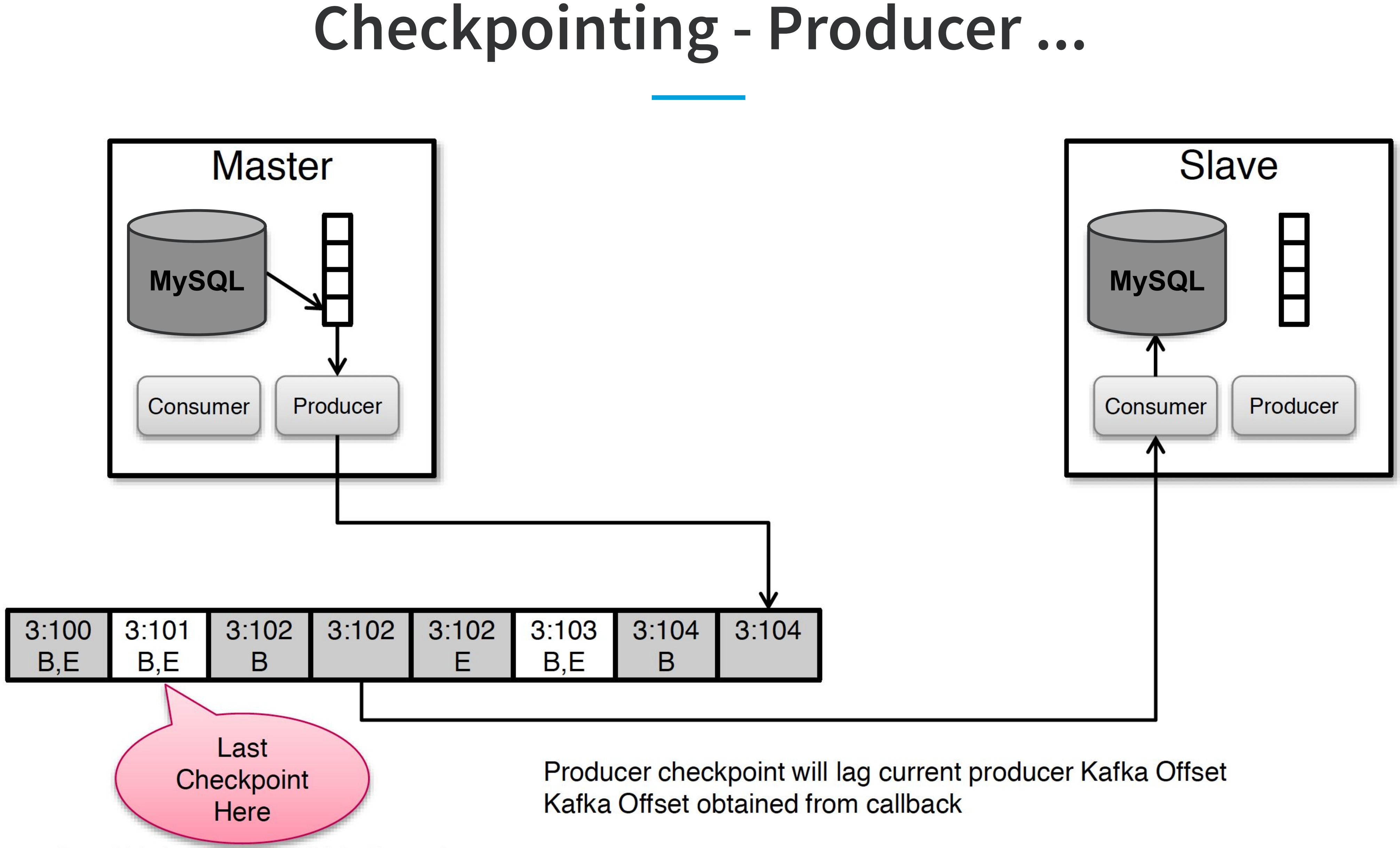

## **Checkpointing - Consumer**

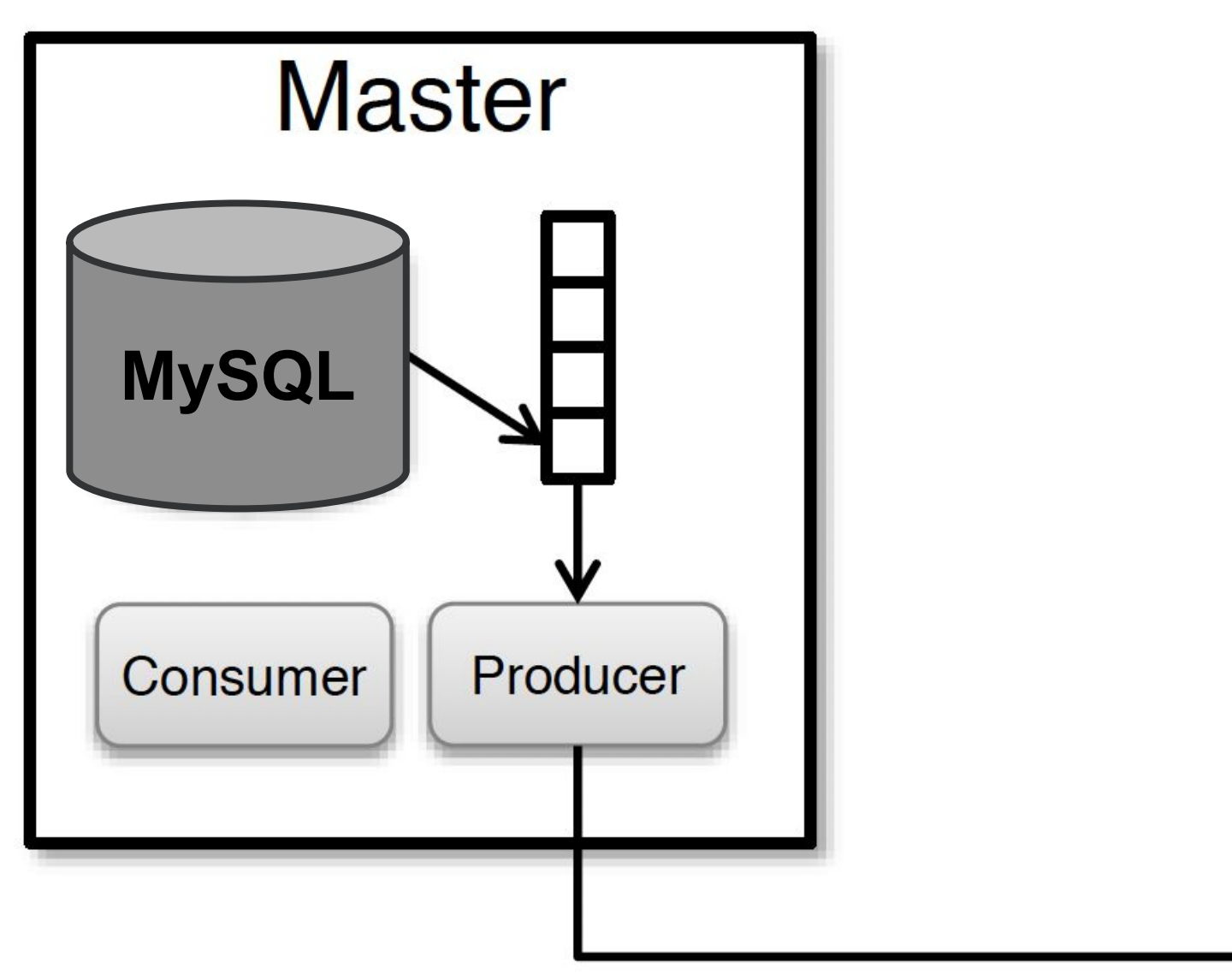

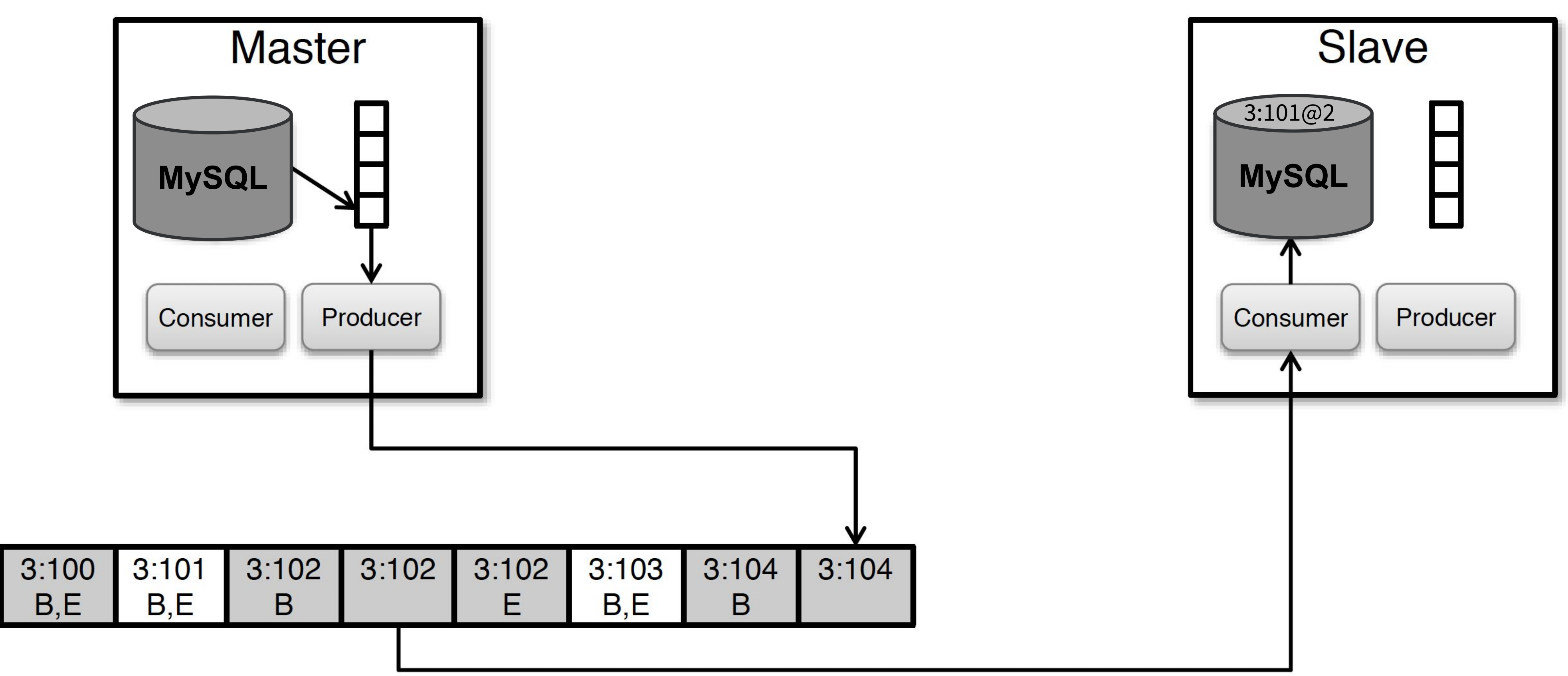

Slave updates (SCN, Kafka Offset) row for every committed txn

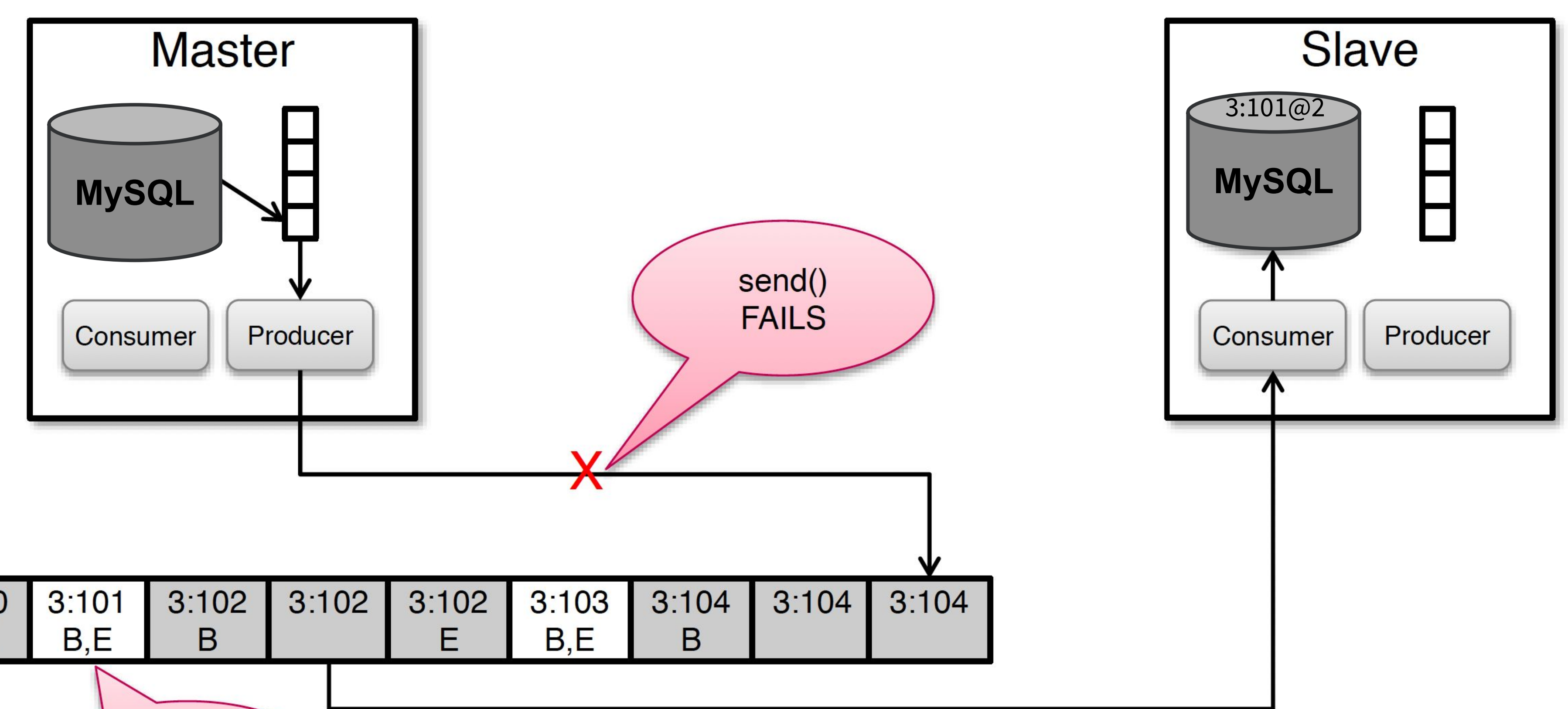

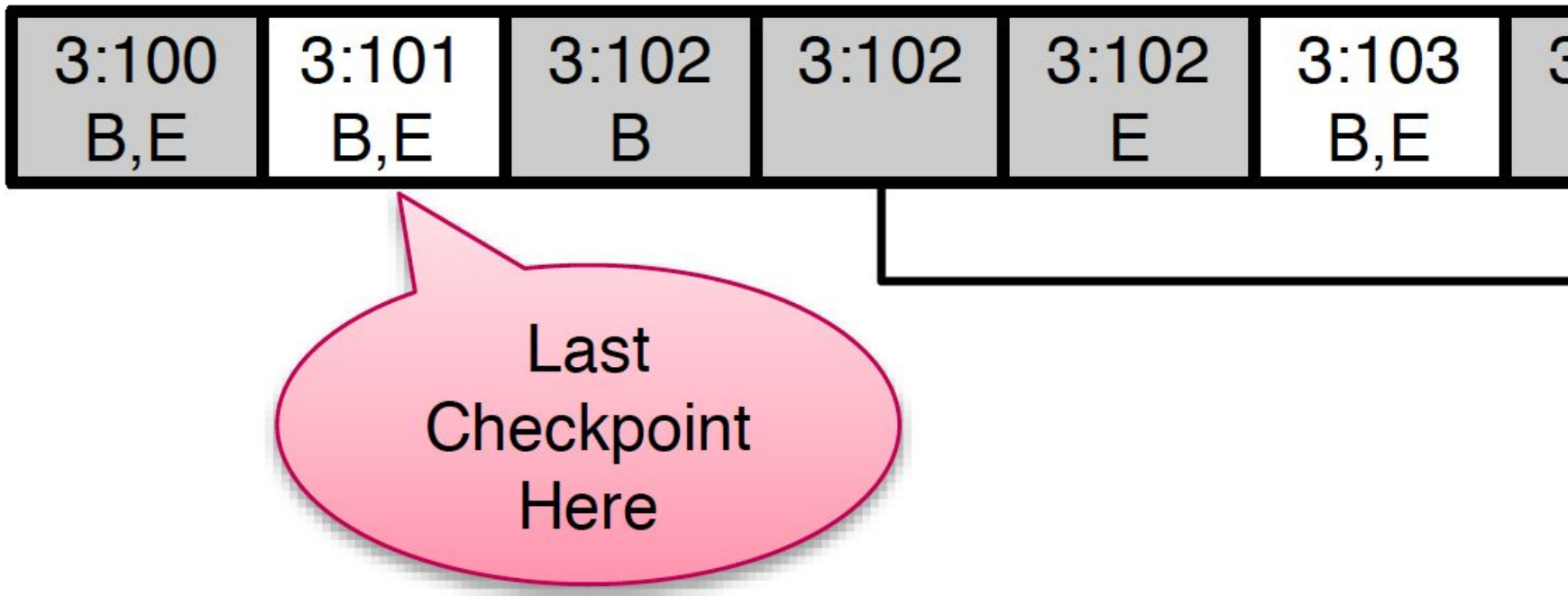

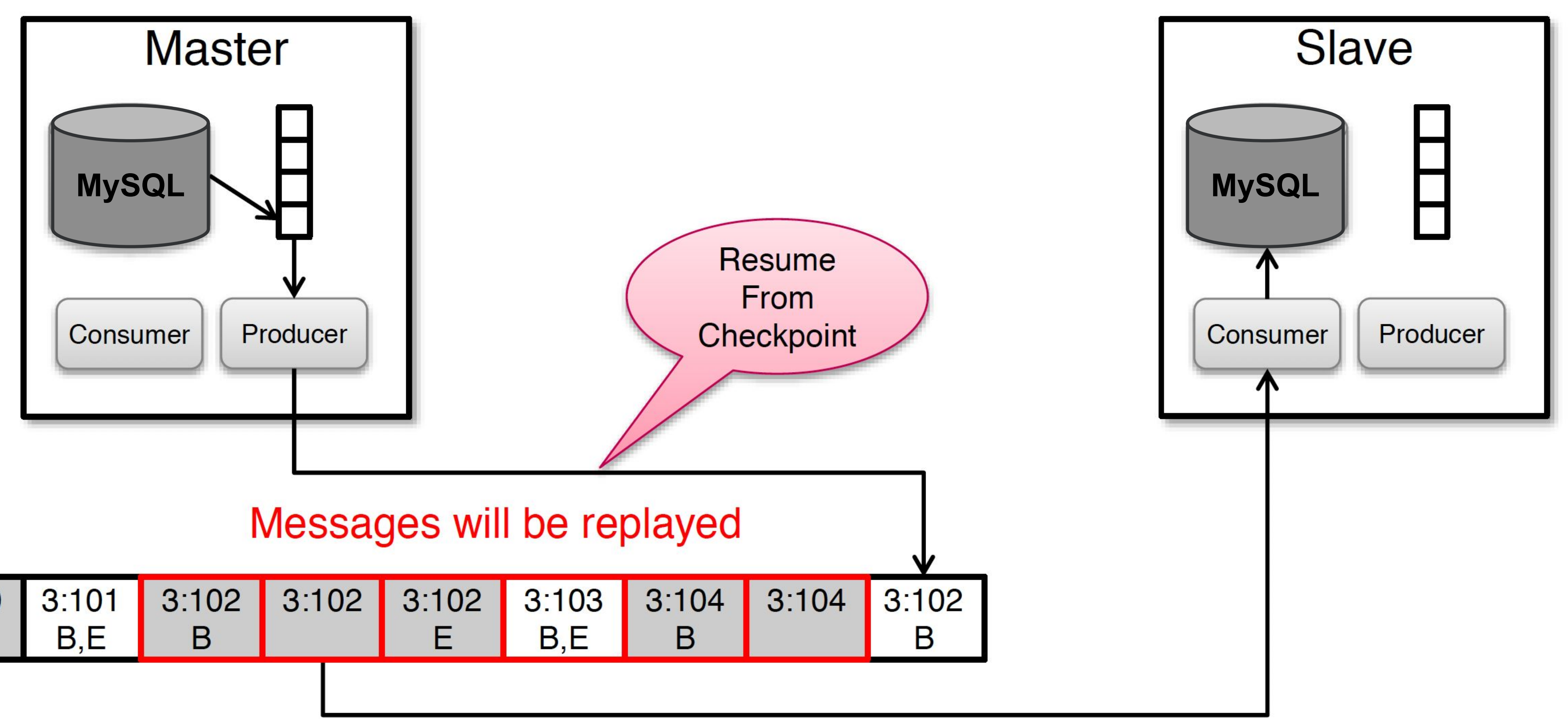

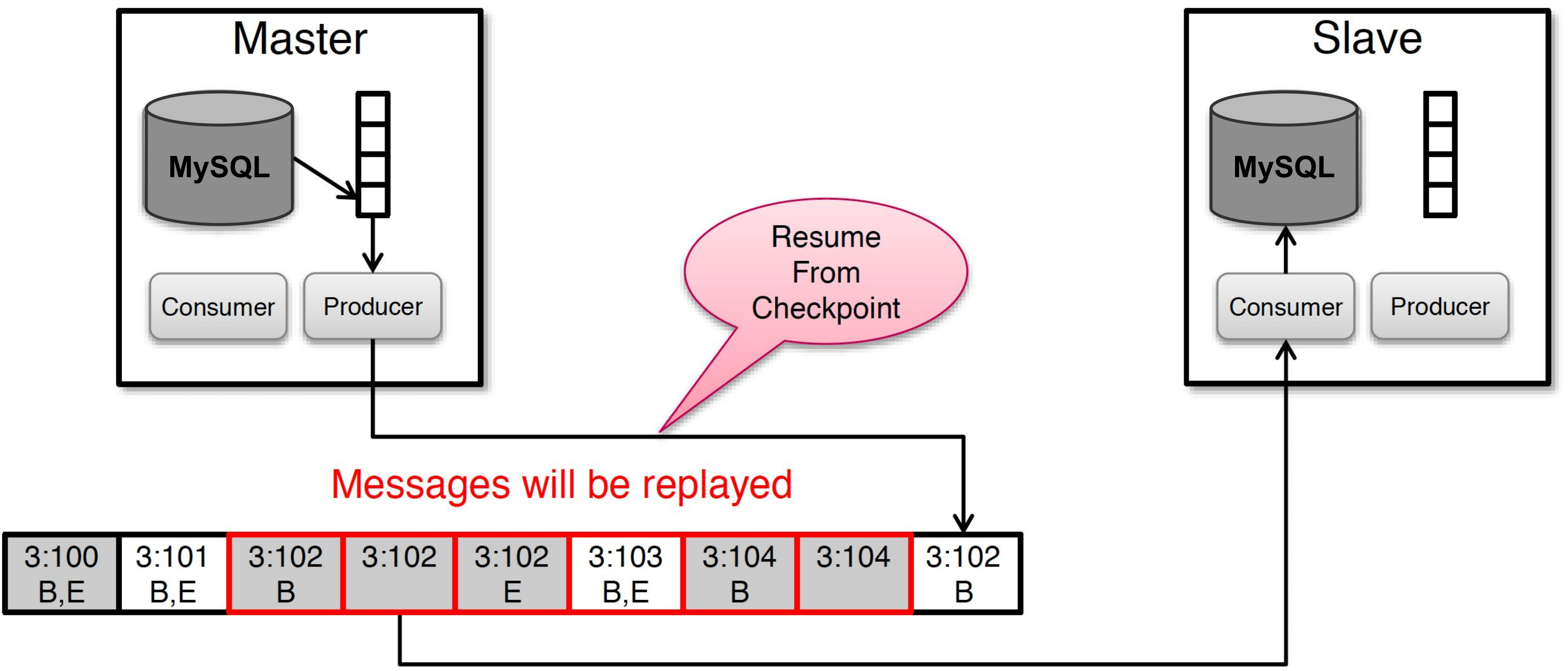

Recreate producer and resume from last checkpoint

![](_page_39_Figure_1.jpeg)

![](_page_39_Figure_2.jpeg)

Kafka stream now contains replayed transactions (possibly including partial transactions)

![](_page_40_Figure_1.jpeg)

Client only applies messages with SCN greater than last committed

![](_page_41_Figure_1.jpeg)

Incomplete transaction is rolled back

![](_page_42_Figure_1.jpeg)

Client only applies messages with SCN greater than last committed

![](_page_43_Figure_1.jpeg)

## **Zombie Writes**

![](_page_44_Figure_1.jpeg)

![](_page_44_Figure_2.jpeg)

![](_page_45_Figure_1.jpeg)

Helix sends SlaveToMaster transition to one of the slaves

![](_page_46_Figure_1.jpeg)

Slave becomes master and starts taking writes

![](_page_47_Figure_1.jpeg)

![](_page_47_Picture_33.jpeg)

Stalled Master resumes and sends binlog entries to Kafka

![](_page_47_Figure_4.jpeg)

![](_page_48_Figure_1.jpeg)

![](_page_48_Picture_37.jpeg)

Former master goes into ERROR state Zombie writes filtered by all consumers based on increasing SCN rule

![](_page_48_Figure_4.jpeg)

## **Conclusion**

- 
- 
- LinkedIn leveraged Kafka to scale Espresso ● Kafka helped to Unify data pipelines ● Reduced operational complexity
- Saved \$\$\$

![](_page_50_Picture_5.jpeg)

- 1. [https://engineering.linkedin.com/espresso/introducing-espresso-linke](https://engineering.linkedin.com/espresso/introducing-espresso-linkedins-hot-new-distributed-document-store) [dins-hot-new-distributed-document-store](https://engineering.linkedin.com/espresso/introducing-espresso-linkedins-hot-new-distributed-document-store) 2. [https://engineering.linkedin.com/blog/2016/04/kafka-ecosystem-at-li](https://engineering.linkedin.com/blog/2016/04/kafka-ecosystem-at-linkedin)
- [nkedin](https://engineering.linkedin.com/blog/2016/04/kafka-ecosystem-at-linkedin)
- 3. [https://www.slideshare.net/ConfluentInc/espresso-database-replicatio](https://www.slideshare.net/ConfluentInc/espresso-database-replication-with-kafka-tom-quiggle) [n-with-kafka-tom-quiggle](https://www.slideshare.net/ConfluentInc/espresso-database-replication-with-kafka-tom-quiggle)
- 4. [https://www.slideshare.net/JiangjieQin/no-data-loss-pipeline-with-apa](https://www.slideshare.net/JiangjieQin/no-data-loss-pipeline-with-apache-kafka-49753844) [che-kafka-49753844](https://www.slideshare.net/JiangjieQin/no-data-loss-pipeline-with-apache-kafka-49753844)

![](_page_51_Figure_1.jpeg)